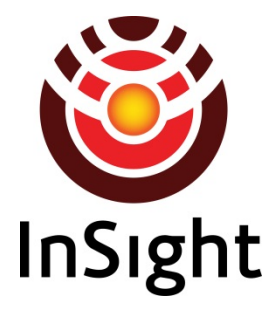

# *Interior Exploration Using Seismic Investigations, Geodesy, and Heat Transport (InSight) Mission*

# **Instrument Deployment Arm (IDA)**

# **PDS Archive**

# **Software Interface Specification**

### Rev. 3.0

September 11, 2019

Prepared by

Susan Slavney, PDS Geosciences Node, Washington University in St. Louis, susan.slavney@wustl.edu

> Hallie Abarca, InSight MIPL System Engineer, JPL, hallie.e.gengl@jpl.nasa.gov

Eloise Marteau, InSight IDA Investigation Scientist, JPL, eloise.marteau@jpl.nasa.gov

Grace Lim, Payam Zamani, Galen Hollins, Nythi Udomkesmalee JPL

### **InSight Instrument Deployment Arm**

#### **PDS Archive**

#### **Software Interface Specification**

#### **Rev. 3.0**

#### **September 11, 2019**

Custodians:

Hallie Abarca Date InSight MIPL System Engineer

Eloise Marteau Date InSight IDA Investigation Scientist

Approved:

### **TABLE OF CONTENTS**

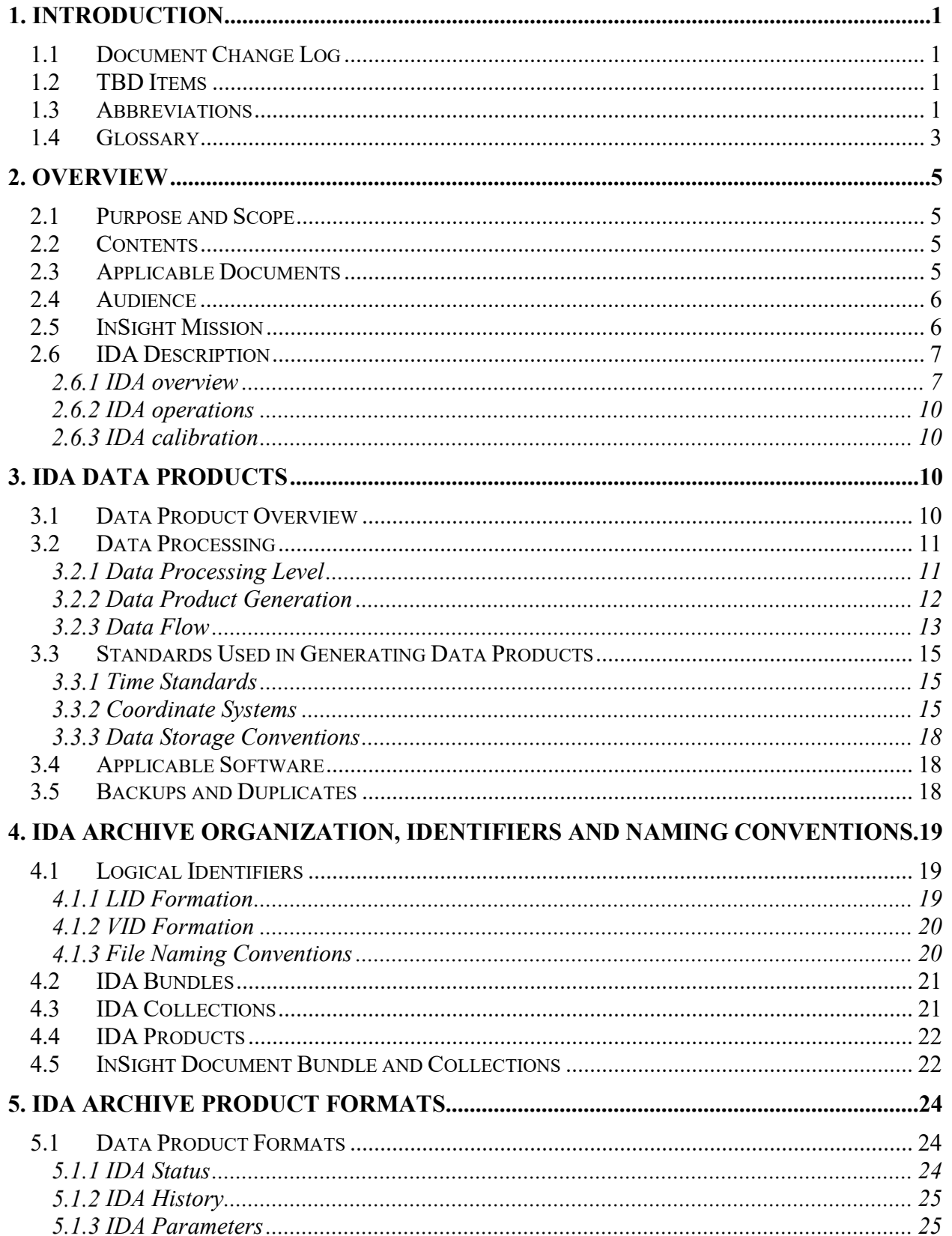

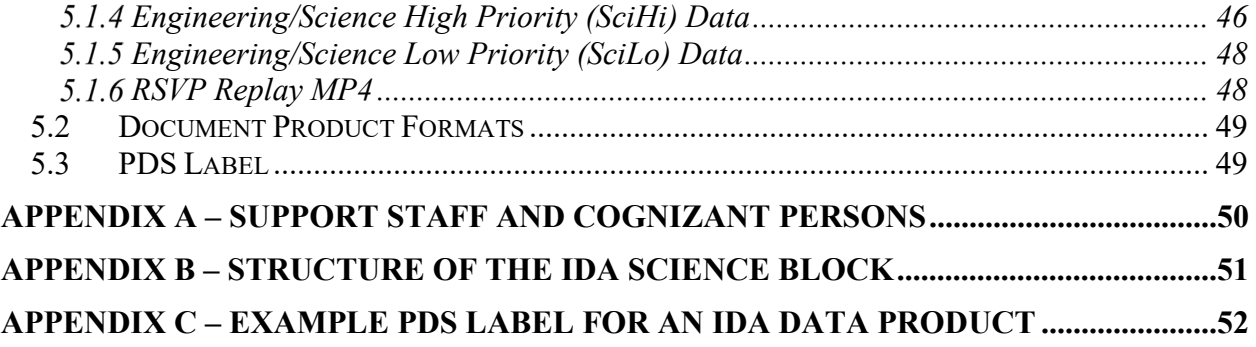

### **LIST OF FIGURES**

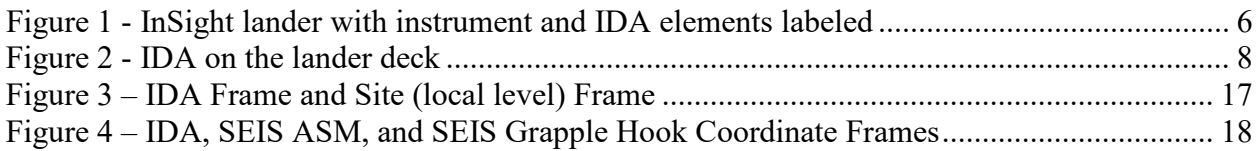

### **LIST OF TABLES**

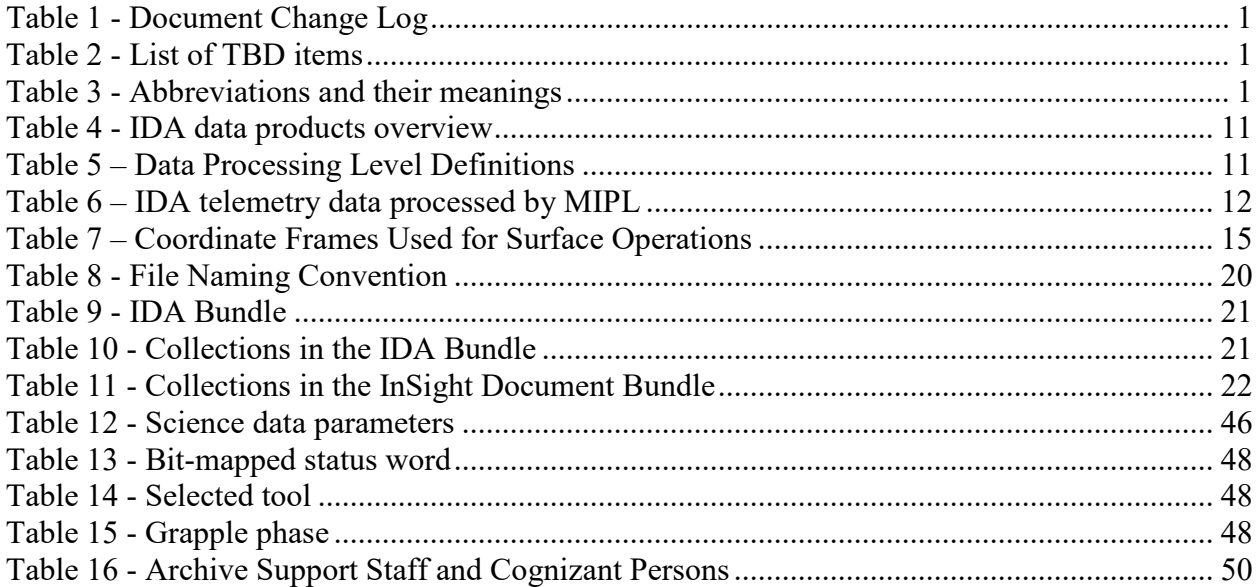

# **1. INTRODUCTION**

This software interface specification (SIS) describes the format and content of the Instrument Deployment Arm (IDA) Planetary Data System (PDS) data archive. It includes descriptions of the data products and associated metadata, and the archive format, content, and generation pipeline.

## **1.1 Document Change Log**

<span id="page-5-0"></span>

| <b>DATE</b> | <b>SECTIONS CHANGED</b>                                                                                                    | <b>REVISION</b>  |
|-------------|----------------------------------------------------------------------------------------------------|------------------|
| 2014-04-23  | All                                                                                                    | V <sub>0.0</sub> |
| 2015-04-06  | All                                                                                                    | V <sub>0.3</sub> |
| 2017-06-07  | Section 2, inputs provided by Khaled Ali                                                                                                    | V <sub>0.4</sub> |
| 2017-12-04  | 6.3: Changed description for Coordinated Frame Origin                                                                                                    | V1.1             |
| 2019-01-08  | TBD Items; Acronyms; 1.3: Applicable Documents, 3.3 Data<br>Validation; 4.2 Label and Header Descriptions; 6.2 Time<br>Standards; 7. IDS Archive Organization (new); 8.2 Applicable PDS<br>Software Tools; plus marginal comments throughout | V1.2             |
| 2019-02-27  | RDR added to title; 5.0 section title changed to PDS Data Product<br>Specifications; text added to 5.2, 5.3, and 5.4 to clarify which<br>products go to PDS                                                                                  | V1.2             |
| 2019-05-31  | Extensive updates throughout the document                                                                                                    | V2.0             |

**Table 1 - Document Change Log**

# **1.2 TBD Items**

#### **Table 2 - List of TBD items**

<span id="page-5-1"></span>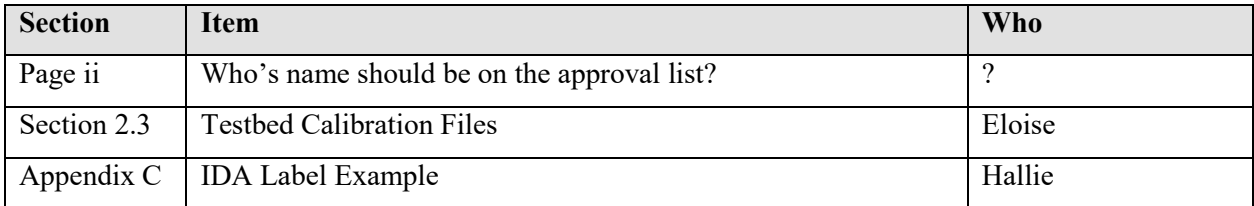

# **1.3 Abbreviations**

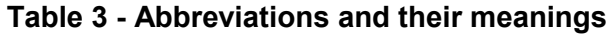

<span id="page-5-2"></span>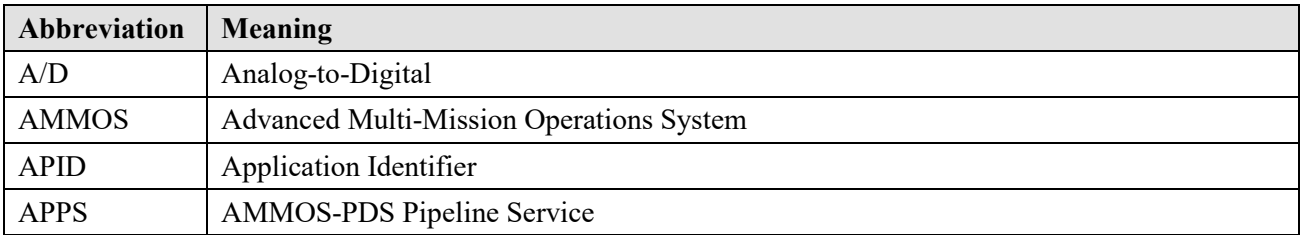

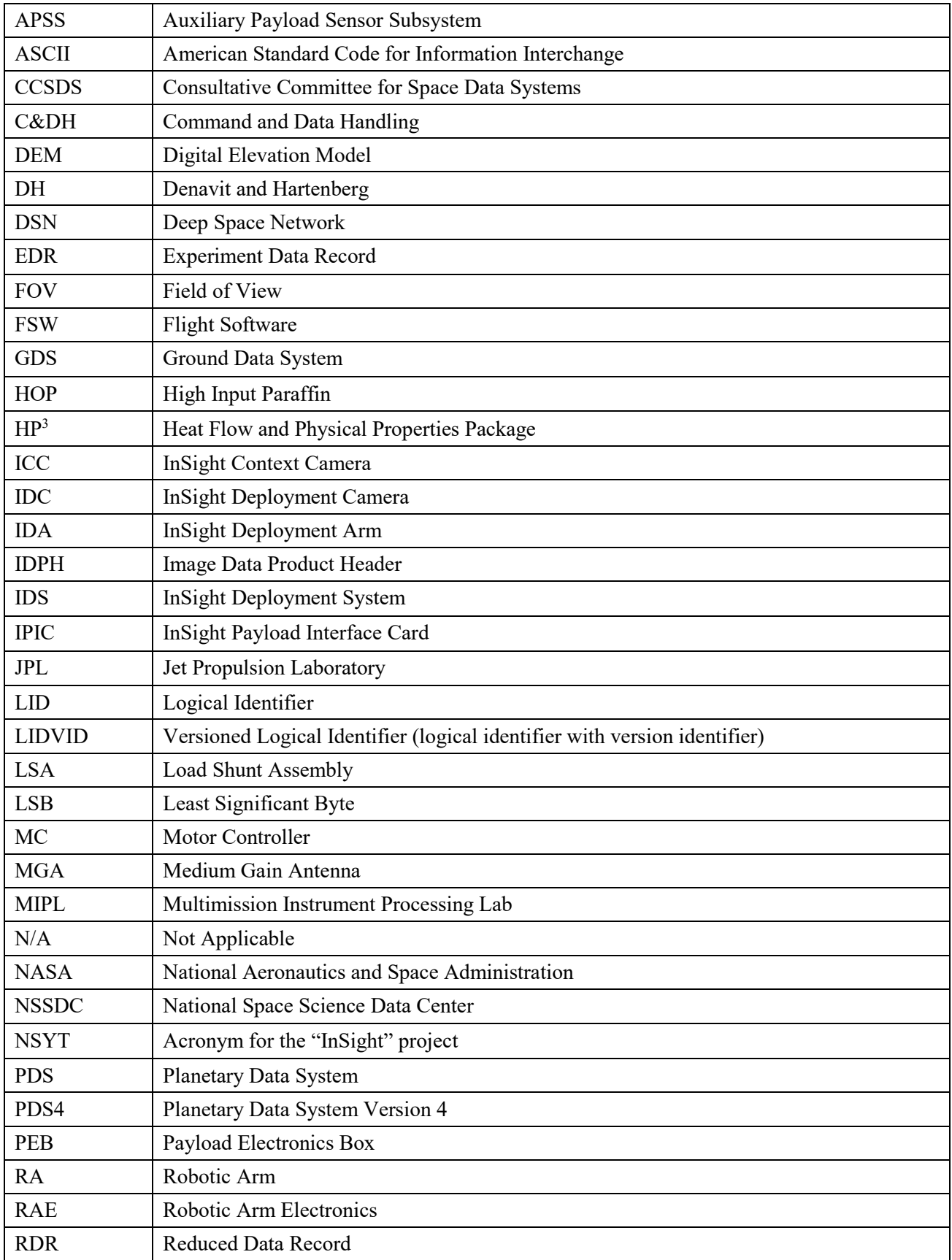

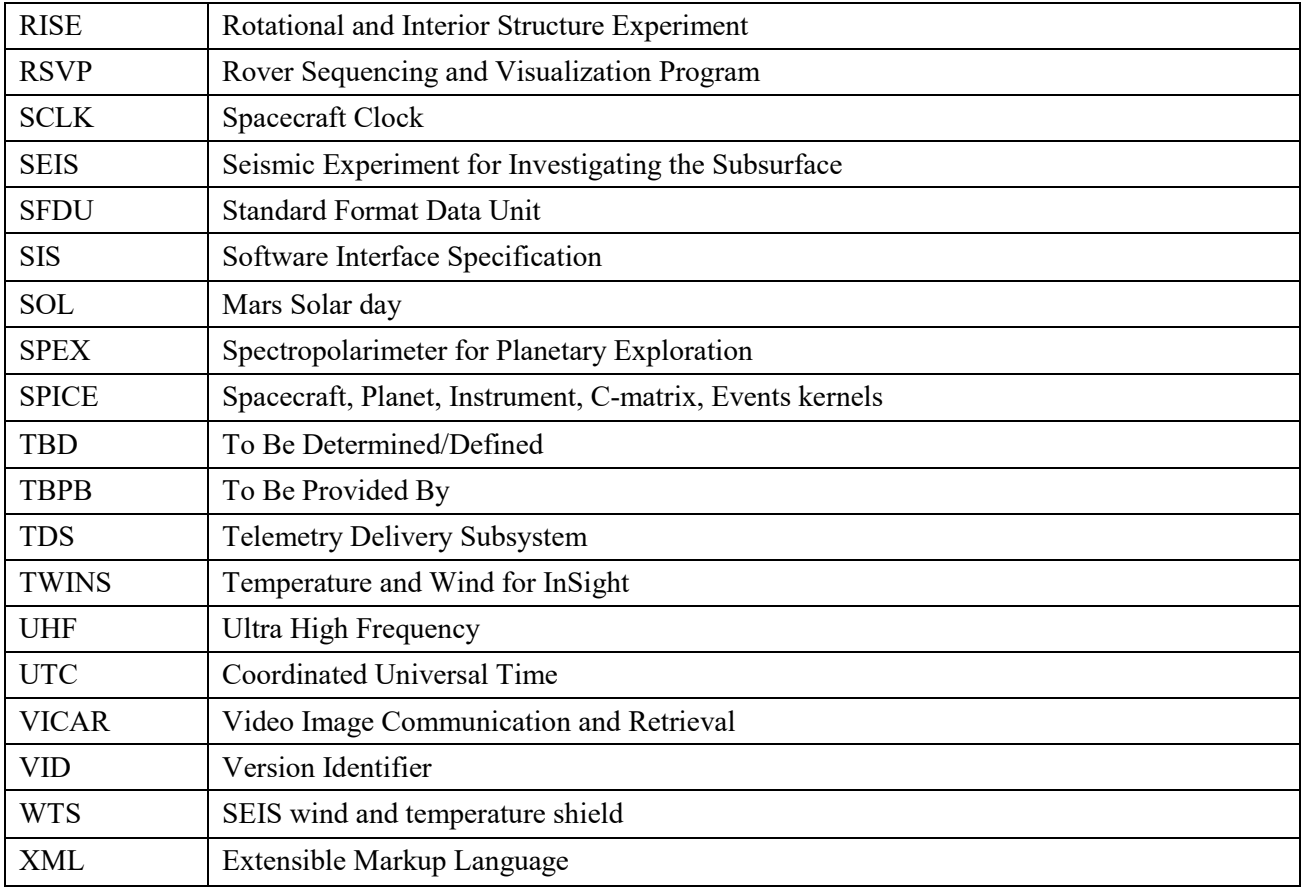

## **1.4 Glossary**

Many of these definitions are taken from Appendix A of the PDS4 (Planetary Data System Version 4) Concepts Document, [pds.nasa.gov/pds4/doc/concepts.](http://pds.nasa.gov/pds4/doc/concepts/) The reader is referred to that document for more information.

**Archive –** A place in which public records or historical documents are preserved; also the material preserved, often used in plural. The term may be capitalized when referring to all of PDS holdings (i.e., the PDS Archive).

**Basic Product** – The simplest product in PDS4; one or more data objects (and their description objects), which constitute (typically) a single observation, document, etc. The only PDS4 products that are *not* basic products are collection and bundle products.

**Bundle** – A list of related collections. For example, a bundle could list a collection of raw data obtained by an instrument during its mission lifetime, a collection of the calibration products associated with the instrument, and a collection of all documentation relevant to the first two collections.

**Class** – The set of attributes (including a name and identifier) which describes an item defined in the PDS Information Model. A class is generic, i.e., a template from which individual items may be constructed.

**Collection** – A list of closely related basic products of a single type (e.g. observational data, browse files, documents, etc.). A collection is itself a product (because it is simply a list, with its label), but it is not a *basic* product.

**Data Object** – A generic term for an object that is described by a description object. Data objects include both digital and non-digital objects.

**Description Object –** An object that describes another object. As appropriate, it will have structural and descriptive components. In PDS4 a 'description object' is a digital object, such as a string of bits with a predefined structure.

**Digital Object –** An object which consists of electronically stored (digital) data.

**Identifier** – A unique character string by which a product, object, or other entity may be identified and located. Identifiers can be global, in which case they are unique across all of PDS (and its federation partners). A local identifier must be unique within a label.

**Label –** The aggregation of one or more description objects such that the aggregation describes a single PDS product. In the PDS4 implementation, labels are constructed using XML (eXtensible Markup Language).

**Logical Identifier** (**LID**) – An identifier that identifies the set of all versions of a product.

**Versioned Logical Identifier (LIDVID)** – The concatenation of a logical identifier with a version identifier, providing a unique identifier for each version of product.

**Metadata** – Data about data. For example, a 'description object' contains information (metadata) about an 'object.'

**Object** – A single instance of a class defined in the PDS Information Model.

**PDS Information Model –** The set of rules governing the structure and content of PDS metadata. While the Information Model (IM) has been implemented in XML for PDS4, the model itself is implementation independent.

**Product** – One or more labeled objects (digital, non-digital, or both) grouped together and having a single PDS-unique identifier. In the PDS4 implementation, if a product consists of multiple objects, their descriptions are combined into a single XML label. Although it may be possible to locate individual objects within PDS (and to find specific bit strings within digital objects), PDS4 defines 'products' to be the smallest granular unit of addressable data within its complete holdings.

**Registry** – A data base that provides services for sharing content and metadata.

**XML schema** – The definition of an XML document, specifying required and optional XML elements, their order, and parent-child relationships.

# **2. OVERVIEW**

## **2.1 Purpose and Scope**

The purpose of this Software Interface Specification (SIS) is to provide users of the InSight Deployment Arm (IDA) archive with a detailed description of the data products and how they are generated, along with a description of the PDS4 archive bundle, the structure in which the data products, documentation, and supporting material are stored. The users for whom this document is intended are software developers of the programs used in generating the higher data products, and scientists who will analyze the data, including those associated with the InSight mission and those in the general planetary science community.

This SIS covers data products generated by IDA and the higher level products derived from them that are intended to be archived in the Planetary Data System (PDS).

# **2.2 Contents**

This SIS describes how the IDA instrument acquires data, and how the data are processed, formatted, labeled, and uniquely identified. The document discusses standards used in generating the product and software that may be used to access the products. The data structure and organization are described in sufficient detail to enable a user understand the instrument, read the data and develop software to process these data.

# **2.3 Applicable Documents**

- <span id="page-9-0"></span>[1] Planetary Data System Standards Reference, version 1.11.0, October 1, 2018.
- <span id="page-9-6"></span>[2] Data Provider's Handbook, Archiving Guide to the PDS4 Data Standards, version 1.11.0, October 1, 2018.
- <span id="page-9-5"></span>[3] PDS4 Data Dictionary Document, Abridged, version 1.11.0.0, September 23, 2018.
- <span id="page-9-1"></span>[4] PDS4 Information Model Specification, version 1.11.0.0, September 23, 2018.
- <span id="page-9-4"></span>[5] InSight Archive Generation, Validation and Transfer Plan, JPL D-75289, May 30 2014.
- [6] InSight Flight-Ground Interface Document (FGICD), JPL D-75267.
- <span id="page-9-2"></span>[7] Trebi-Ollennu, A., et al., InSight Mars Lander Robotics Instrument Deployment System (2018). Space Sci Rev, 214:93.
- [8] Soil mechanics IDA calibration Report
- <span id="page-9-3"></span>[9] Shaw, A., et al., Phoenix Soil Physical Properties Investigation (2009). J Geophys Res, 114

The PDS4 Documents [\[1\]](#page-9-0) through [\[4\]](#page-9-1) are subject to revision. The most recent versions may be found at pds.nasa.gov/pds4. The IDA PDS4 products specified in this SIS have been designed based on the versions current at the time, which are those listed above. Data products will be static and will not be changed if new versions of documents [\[1\]](#page-9-0) to [\[4\]](#page-9-1) become available.

## **2.4 Audience**

This document serves both as a Data Product SIS and an Archive SIS. It describes the format and content of IDA data products in detail, and the structure and content of the archive in which the data products, documentation, and supporting material are stored. This SIS is intended to be used both by the instrument team in generating the archive and by data users wishing to understand the format and content of the archive. Typically, these individuals would include scientists, data analysts, and software engineers.

## **2.5 InSight Mission**

InSight has been launched on May 5, 2018 and place a single geophysical lander on Mars on November 26, 2018, to study its deep interior. The Surface Phase consists of Deployment and Penetration, and Science Monitoring. It ends after one Mars year plus 40 sols.

The science payload includes two instruments: the Seismic Experiment for Interior Structure (SEIS) and the Heat-Flow and Physical Properties Package (HP<sup>3</sup>). In addition, the Rotation and Interior Structure Experiment (RISE) uses the spacecraft X-band communication system to provide precise measurements of planetary rotation. SEIS and HP<sup>3</sup> are placed on the surface with an Instrument Deployment System (IDS) comprising an Instrument Deployment Arm (IDA), Instrument Deployment Camera (IDC), and Instrument Context Camera (ICC). There are also several supporting instruments. The Auxiliary Payload Sensor Subsystem (APSS) includes the pressure sensor, the magnetometer, and Temperature and Wind for InSight (TWINS) sensors and collects environmental data in support of SEIS. These data are used by SEIS to reduce and analyze

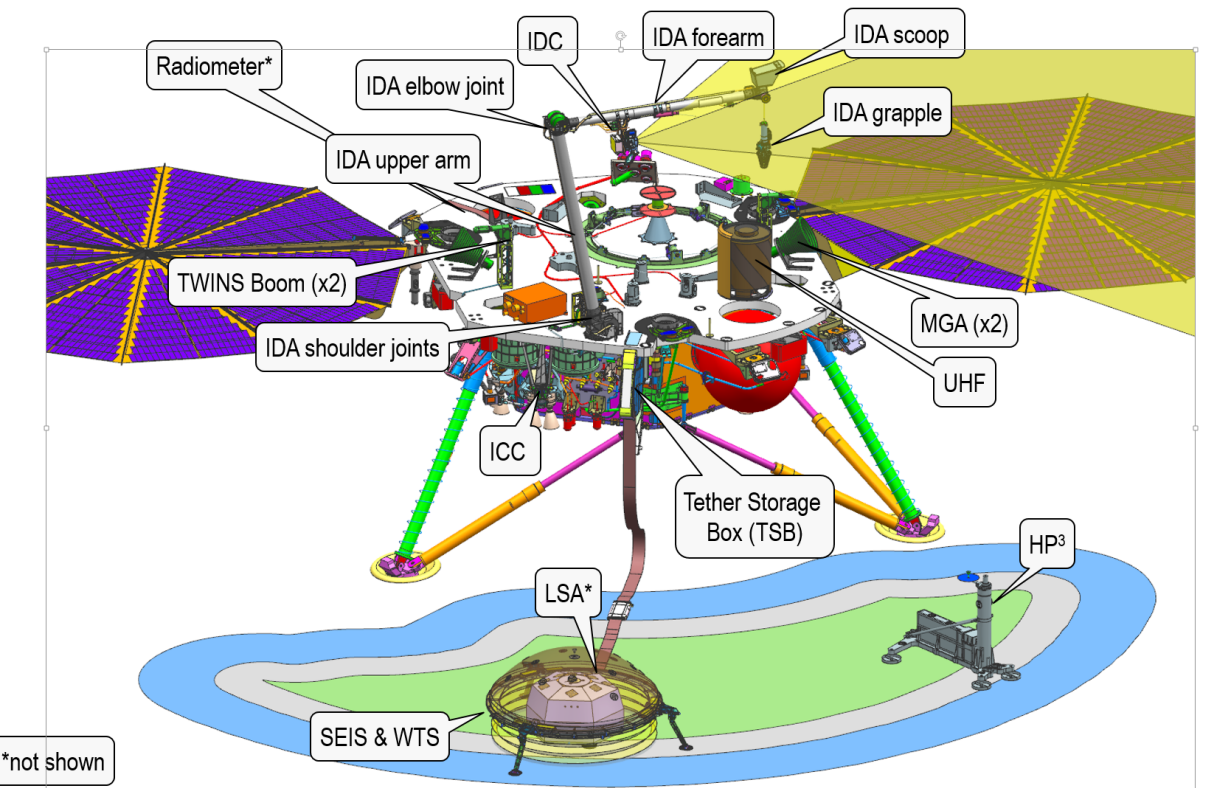

<span id="page-10-0"></span>**Figure 1 - InSight lander with instrument and IDA elements labeled**

their data. The radiometer (RAD) is used by the  $HP<sup>3</sup>$  team to measure surface temperature and thermal properties to support their data analysis. This document describes the IDA and the associated data products.

# **2.6 IDA Description**

The purpose of the IDA is threefold: firstly, to deploy the SEIS, the SEIS Wind and Temperature shield (WTS), and  $HP<sup>3</sup>$  instruments from the InSight lander deck to the Martian surface; secondly, to point the IDC for imaging of the Martian terrain surrounding the InSight lander; thirdly, to perform soil mechanics experiments.

For more information about the IDA, refer to Trebi-Ollennu, et al. 2018 [\[7\].](#page-9-2)

### **2.6.1 IDA overview**

The IDA is the flight Robotic Arm (RA) from the original Mars `01 lander. The various components of the IDA are illustrated in [Figure 1](#page-10-0) and [Figure 2.](#page-12-0) The IDA is a four degree-offreedom (DOF) back-hoe design manipulator that provides the following motion: yaw (shoulder azimuth, joint 1), and three pitch joints (shoulder elevation, elbow, and wrist, joints 2 through 4, respectively). Each of the IDA joints consists of a brushed DC motor with two-stage planetary gears and a harmonic drive at the output (except the wrist, which has a bevel gear at the output of the planetary gears). During normal operations, the IDA actuators are capable of generating 35, 120, 65, and 10.5 Newton-meters of torque at the joint ouput for joints 1 through 4, respectively. Each joint is equipped with a temperature sensor, a heater, and two position sensors: encoders on the joint input motor shaft and potentiometers at the joint output load shaft.

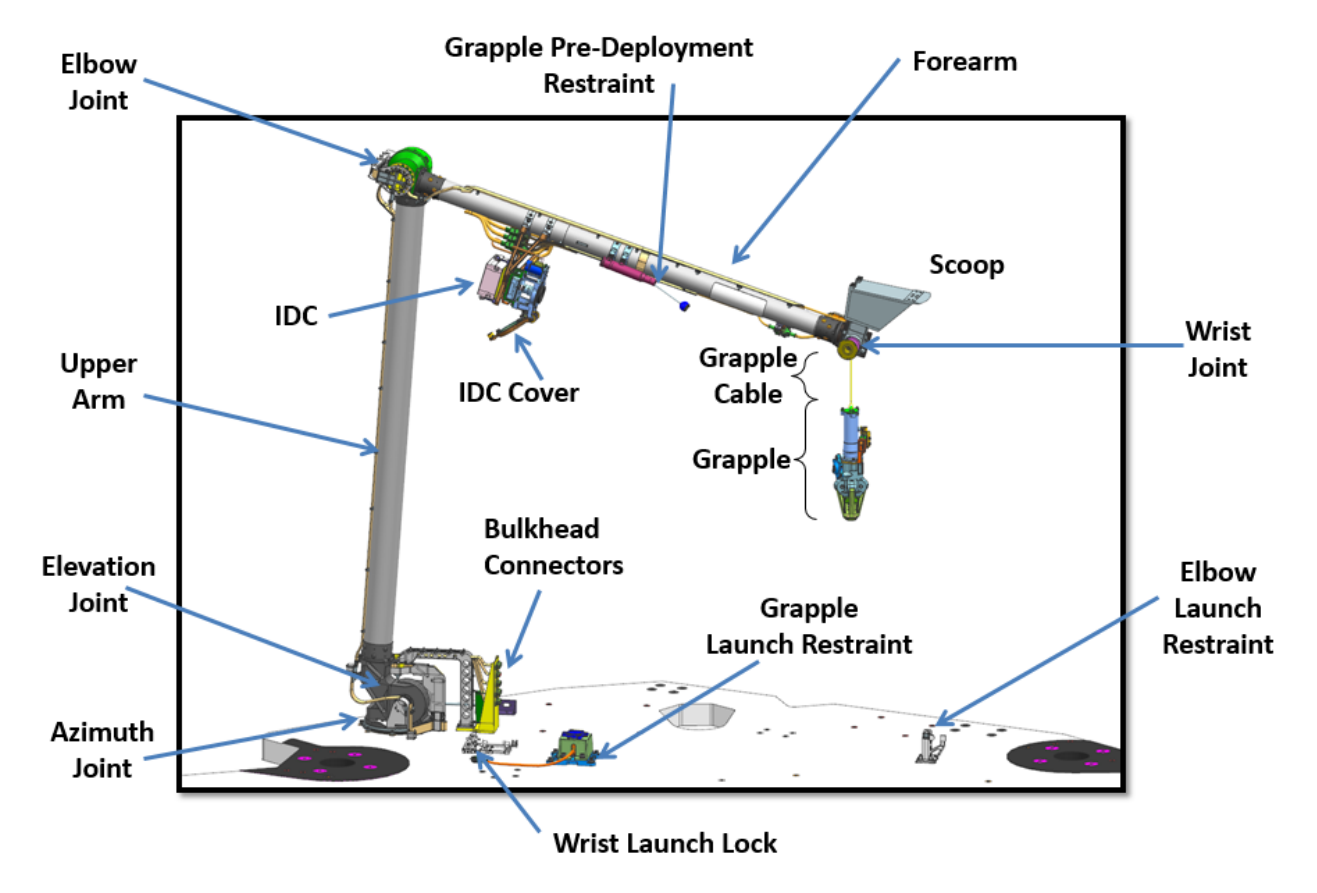

The IDA end-effector consists of a grapple, a scoop, and the IDC.

**Figure 2 - IDA on the lander deck**

#### <span id="page-12-0"></span>**2.6.1.1 IDA End-Effectors**

#### **2.6.1.1.1 IDA End-Effector Grapple**

The grapple is a five finger "claw" and hangs by an umbilical cable at the IDA end-effector. Using the grapple, the IDA can lift and deploy a 9-kg payload on Mars (33N) at 1.65 m distance.

The grapple is stowed against the IDA forearm such that it does not obstruct the IDC Field of View (FOV). However, during deployment, the grapple is unstowed and hangs in the IDC FOV such that the IDC images can capture the opening of the grapple fingers and engagement of spherical cap grapple hooks on the payload. The IDA can position the grapple to capture the payload's spherical cap grapple hook, lift, and place SEIS, WTS, and  $HP<sup>3</sup>$  on the Martian surface. The grapple can be re-stowed against the IDA after instrument deployment.

The grapple fingers are opened by a single High Input Paraffin (HOP) actuator that slowly heats up, melts the wax that pushes a rod out to open the fingers. As the grapple HOP cools down in the ambient temperature, the grapple fingers slowly close passively without any actuation.

#### **2.6.1.1.2 IDA End-Effector Scoop**

The scoop consists of a single chamber with a front blade and a secondary blade on the bottom side. The scoop will enable soil mechanics experiments for inferring mechanical properties of the Martian soil at the landing site. The scoop's applied force is configuration dependent, but the

average force is typically about 80N. The scoop is not required for nominal instrument deployment operations.

#### **2.6.1.1.3 IDA End-Effector IDC**

The IDC is a forearm mounted camera (closer to the elbow joint) facing the IDA end-effector. The IDA is used to point the IDC to take images of the surface, lander (selfie), lander elements, 360° panorama of the landing site, and other geological features at the landing site. The IDC allows visual confirmation of deployment steps, acquisition of the stereo image pairs used to create a 3D terrain map of the workspace, and provides engineering images of the solar arrays, payload deck, and instruments.

#### **2.6.1.2 IDA Motor Controller**

The IDA Motor Controller (MC) consists of two printed-circuit boards located in the lower Payload Electronics Box (PEB) and provides power conditioning, motor voltage control and drivers, grapple heater drivers, joint encoder counting, and Analog-to-Digital (A/D) conversion of potentiometer voltages, temperature sensor voltages, motor currents, and heater current. The PEB provides the interface to the Lander Command and Data Handling (C&DH) computer via the InSight Payload Interface Card (IPIC) board. Firmware residing on the IDA MC microprocessor provides for low-level motor command execution to move the joints to the specified positions, grapple heater command execution, A/D calibration, and sensor monitoring.

#### **2.6.1.3 IDA Flight Software**

The IDA Flight Software (FSW) provides both control of, and visibility into, the IDA hardware. It runs on board the C&DH computer and communicates with the PEB. IDA FSW provides to following specific capabilities:

- Interface with external entities, including other spacecraft FSW components and the IDA PEB
- Expansion of high-level IDA commands from the command sequencer into low-level IDA actions
- Motion control of the IDA
- Control of the grapple
- Fault sensing, recovery, and safing
- Collision prevention between the IDA, lander, and science instruments
- Visibility of the IDA state in telemetry

The IDA FSW responds to sequences of IDA commands which specify the desired movement in terms of the goal joint angles, a Cartesian position and approach angle for the specified tool, or a direction and length of time to move certain motors. IDA FSW breaks motion commands down into a sequence of via points describing intermediate joint positions to achieve the desired motion. The IDA FSW provides the command decomposition into via points, trajectory generation for each via point, and fault monitoring.

The IDA kinematics describe the geometrical relationships among the IDA elements. The forward kinematics maps IDA joint to the pose of the selected tool in Cartesian space. The inverse kinematics maps the pose of the tool to the corresponding joint angles. IDA FSW computes the forward and inverse kinematics to enable and determine IDA placement.

### **2.6.2 IDA operations**

### **2.6.2.1 Workspace Imaging and Terrain Mosaic**

Prior to deployment, an IDC stereo mosaic of the workspace is acquired to create a Digital Elevation Model (DEM) that provides information of the workspace terrain in 3-D coordinates. In order to minimize stereo baseline error, IDC stereo pairs are acquired by moving one IDA joint only – the shoulder joint (azimuth) – while keeping all the other joints constant. IDC workspace imaging is done in several tiers, starting with an inner tier close to the base of the lander and moving progressively outward. Only the IDA azimuth joint angle is changed within a tier. The IDA elbow joint angle is changed to move from one tier to the next. The IDC image data products are available online and are released via the PDS Cartography and Imaging Sciences Node (https://pds-imaging.jpl.nasa.gov/volumes/insight.html).

### **2.6.2.2 Payload Deployment Steps**

Each payload deployment (lift from the Lander deck to placement on surface) consists of four parts (Part 1, Part 2, Part 3, and Part 4).

- Part 1 of each payload deployment entails moving the unstowed grapple to the corresponding payload teach point. The payload teach points are 5 cm above the grapple hook position of the payload as stowed on the Lander deck.
- Part 2 consists of opening the grapple fingers and moving the fully open grapple fingers 4 cm down to capture the payload.
- Part 3 entails lifting the captured payload and placing it on the surface of Mars.
- Part 4 is called payload release, and it consists of opening the grapple and moving the IDA up and away from the payload grapple hook.

### **2.6.2.3 Soil mechanics experiments**

For the soil mechanics experiments, the IDA will be used as a science instrument to investigate the physical properties of the Martian surface at the InSight landing site. The IDA provides guarded motion capability, a single command that allows the IDA to be commanded to move to a position until contact is made. Guarded move command capability will enable the IDA soil mechanics experiments, that consist of indentation tests. Analysis that used similar data products to infer soil physical properties from the Robotic Arm activities during the Phoenix mission can be found in [\[9\].](#page-9-3)

### **2.6.3 IDA calibration**

On the ground, two thermal characterization tests were performed on the IDS subsystem in a thirteen foot Sensor Chamber at the Raytheon El Segundo Integrated Test Laboratory (ITL), California. During the test, the IDA heaters were characterized and IDA functional qualification was successfully performed at proto-flight operational temperature. In addition, IDA stop-andhold torques were characterized at various temperatures.

# **3. IDA DATA PRODUCTS**

### **3.1 Data Product Overview**

IDA data products consist of raw observations and calibrated data. When the IDA is commanded and operational, Science/Engineering Low Priority (SciLo) and Science/Engineering High Priority (SciHi) data products are provided. Additionally, IDA status, IDA history, and IDA parameters are downlinked and included in this archive. Supplemental RSVP Replay Videos generated using the Rover Sequencing and Visualization Program (RSVP) are included in the PDS archive when the soil mechanics experiments are performed.

<span id="page-15-0"></span>[Table 4](#page-15-0) shows a summary of IDA data products. See [Table 5](#page-15-1) for processing level definitions. Details about each product can be found in Section [5.](#page-28-0)

| <b>Product</b>                                    | <b>Processing level</b> | <b>Storage format</b>    |
|---------------------------------------------------|-------------------------|--------------------------|
| <b>IDA</b> status                                 | Ancillary               | ASCII table              |
| <b>IDA</b> history                                | Ancillary               | ASCII table              |
| <b>IDA</b> parameters                             | Ancillary               | ASCII table              |
| Science/Engineering Low Priority<br>(SciLo) data  | Raw/Calibrated          | <b>ASCII</b> text tables |
| Science/Engineering High Priority<br>(SciHi) data | Raw/Calibrated          | <b>ASCII</b> text tables |

**Table 4 - IDA data products overview**

# **3.2 Data Processing**

This section describes the processing of IDA data products, their structure, organization, and labeling.

### **Data Processing Level**

Data processing levels mentioned in this SIS refer to the PDS4 processing level described in [Table](#page-15-1)  [5.](#page-15-1) The lowest processing level archived in PDS is "raw" as described in the table. PDS does not archive telemetry.

<span id="page-15-1"></span>

| <b>PDS4</b> processing level | PDS4 processing level description                                                                                                    |
|------------------------------|----------------------------------------------------------------------------------------------------|
| Raw                          | Original data from an experiment. If compression, reformatting,<br>packetization, or other translation has been applied to facilitate data<br>transmission or storage, those processes are reversed so that the<br>archived data are in a PDS approved archive format. Often called<br>EDRs (Experimental Data Records). |

**Table 5 – Data Processing Level Definitions**

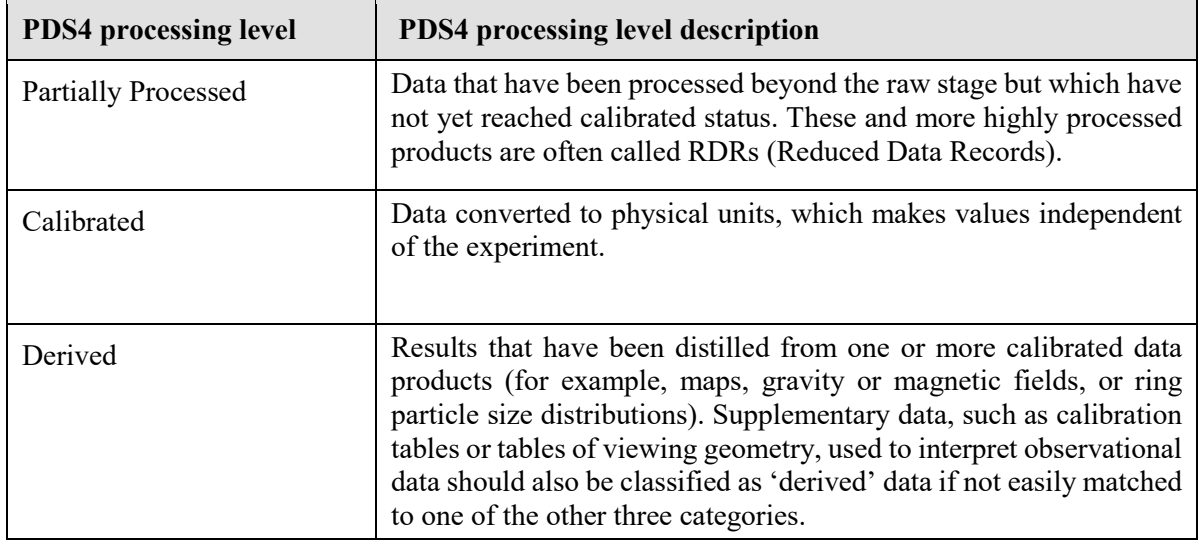

IDA data product described in this SIS are a hybrid of raw and calibrated processing levels.

### **Data Product Generation**

When the IDA is commanded and operational, it generates blocks of data in regular intervals which are stored on-board. Upon further commanding, the stored data is processed on-board by the downlink processor and sent down to Earth in telemetry packets. See Appendix B for the structure of the IDA primary data format.

On the ground, the Multimission Instrument Processing Laboratory (MIPL) subsystem is responsible for processing these packets and generating instrument products which are collections of time based, sorted packets. The IDA generates and downlinks a number of different data types, known as Application Identifier (APID). Data for each APID is stored as a separate product. Packets with different APIDs contain different type of data, with different structure.

<span id="page-16-0"></span>The MIPL subsystem collects and processes six different telemetry data for the IDA. They are listed in [Table 6.](#page-16-0)

| <b>APID</b> | <b>Description</b>                                                     |
|-------------|------------------------------------------------------------------------|
| 84          | Collision database                                                     |
| 85          | IDA history, from onboard ring buffer of 300 status products (APID 89) |
| 86          | IDA internal parameters and configuration                              |
| 87          | Science/Engineering data, high downlink priority                       |
| 88          | Science/Engineering data, low downlink priority                        |
| 89          | <b>IDA</b> status                                                      |

**Table 6 – IDA telemetry data processed by MIPL**

MIPL generates four types of data products for IDA:

- Collision data product for APID 84
- History and status products for APIDs 85 and 89
- Parameter and configuration for APID 86
- Science and engineering for APIDs 87 and 88

The format and structure for all the products is similar. The files contain the original CCSDS (Consultative Committee for Space Data Systems) packets for a given APID from a given downlink, DSN pass. It is possible to have a gap, or a jump, in the SCLK, but the packets will always be sorted by SLCK. If there are packets that are missing for a given downlink, they will be put into the file/product that is generated for the future pass that contains that data.

### **3.2.3 Data Flow**

This section describes only those portions of the InSight data flow that are directly connected to IDA archiving. A full description of InSight data flow is provided in the InSight Archive Generation, Validation, and Transfer Plan [\[5\].](#page-9-4)

IDA data are downlinked by InSight Project Operations at JPL. The JPL Advanced Multimission Operations System (AMMOS) Multimission Instrument Processing Laboratory (MIPL) delivers raw CCSDS telemetry packets to the IDA team at JPL. The IDA team extracts raw data products from the packets. The MIPL team generates PDS4 labels for all the IDA data products, assembles the data and documentation into IDA archive bundles, and delivers the bundles to the PDS Geosciences Node. Deliveries take place according to the release schedule agreed upon by the InSight Project and PDS and specified in the InSight Archive Plan. The Geosciences Node validates the bundles for PDS4 compliance and for compliance with this SIS document, and makes them available to the public online.

# Spacecraft IDA Data Flowchart

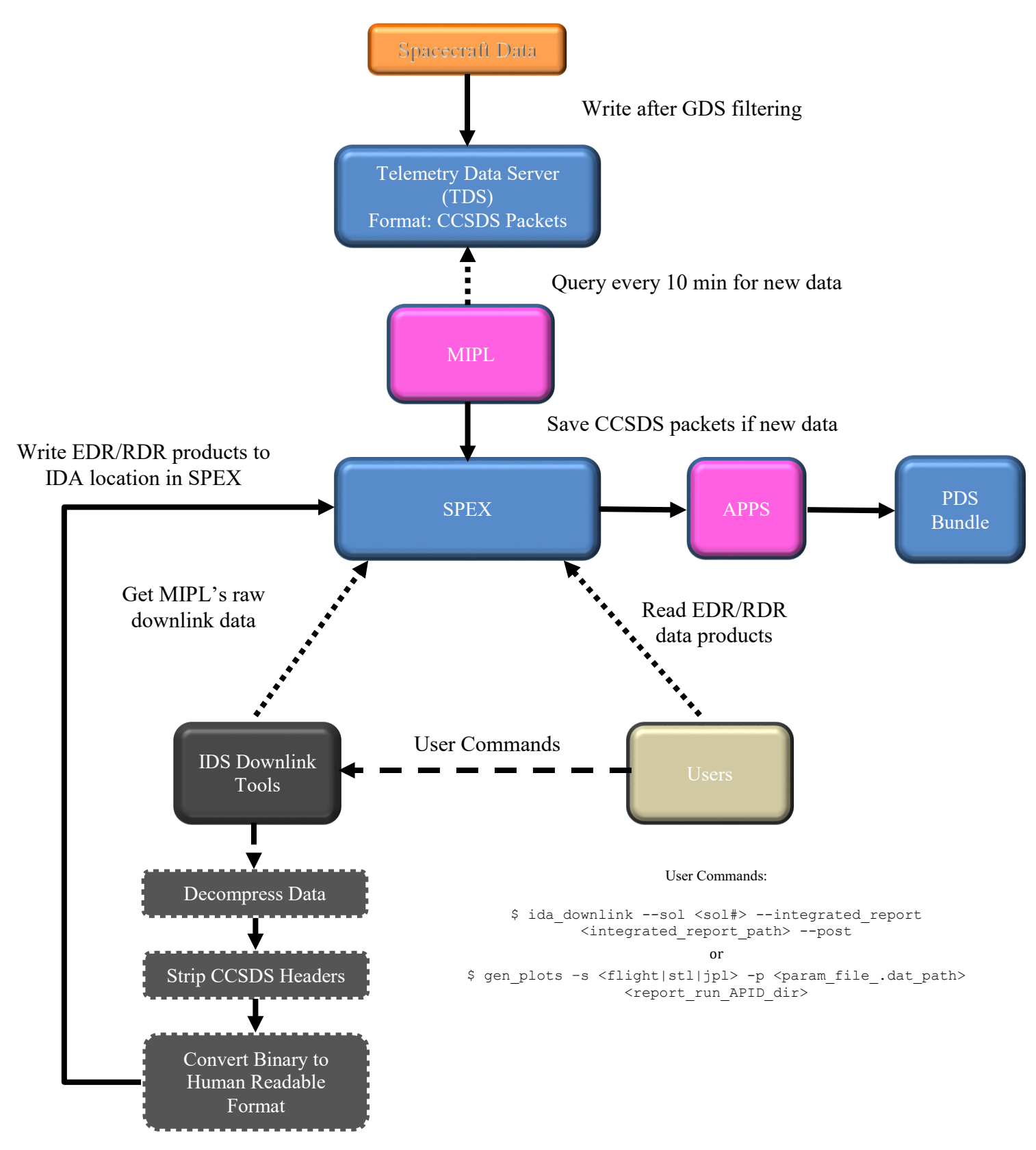

# **3.3 Standards Used in Generating Data Products**

The IDS data products comply with the Planetary Data System PDS4 standard for science data archives, as specified in the PDS Standards Reference [\[1\],](#page-9-0) the Planetary Science Data Dictionary Document [\[3\],](#page-9-5) and the PDS4 Information Model Specification [\[4\].](#page-9-1) These standards documents are revised approximately every six months. The version that is current at the time of the IDA peer review is used for the archive. See Section [4,](#page-23-0) for a description of the PDS Label and the specific conventions.

### **Time Standards**

PDS labels for InSight data products allow the use of various time-related attributes. The following are used in labels for IDA products.

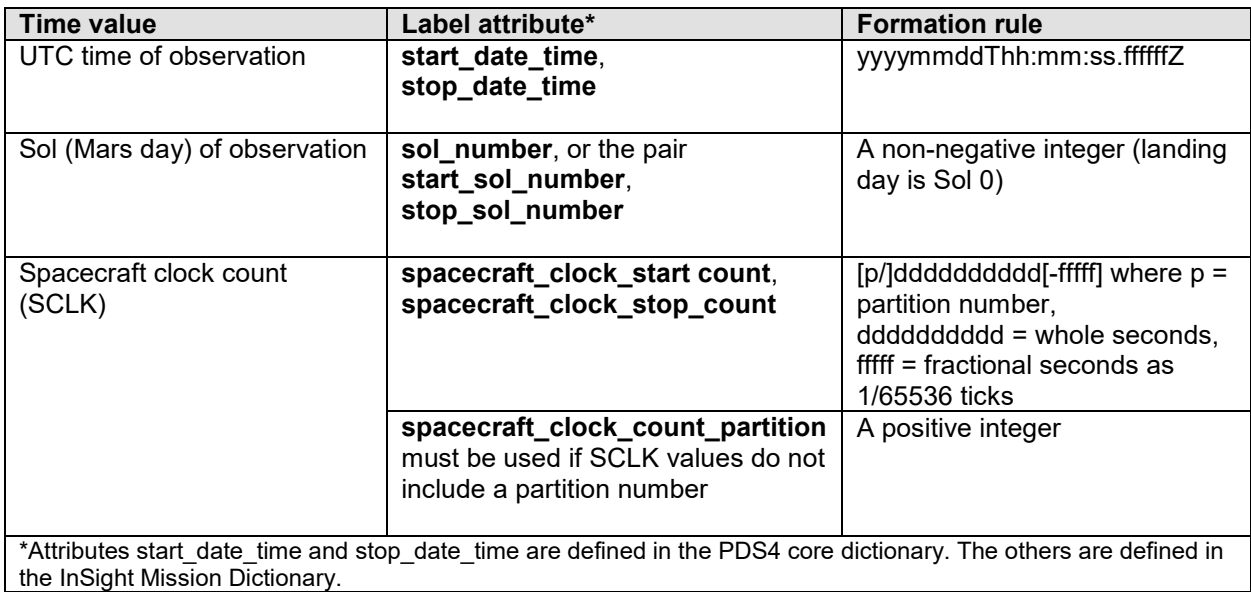

See an example of IDA label in Appendix C.

## **Coordinate Systems**

This section describes the primary coordinate systems defined for surface operations, which are listed in [Table 7](#page-19-0) and illustrated in [Figure 3](#page-21-0) below.

**Table 7 – Coordinate Frames Used for Surface Operations**

<span id="page-19-0"></span>

| <b>Imaging-Related</b>                 | Coordinate           | <b>Coordinate Frame</b>                                                                                            | <b>Coordinate Frame</b>                                                            |
|----------------------------------------|----------------------|----------------------------------------------------------------------------------------------------|------------------------------------------------------------------------------------|
| <b>Name</b>                            | <b>Label Keyword</b> | Origin                                                                                                    | <b>Orientation</b>                                                                 |
| Payload Frame (P Frame)<br>(IDA Frame) | "PAYLOAD F<br>RAME"  | Attached to Lander at<br>intersection of IDA<br>joint 1 rotation axis<br>and the top surface of<br>the lander deck | Fixed offset frame rotated 180 deg<br>about $+Z$ axis relative to Lander<br>frame: |

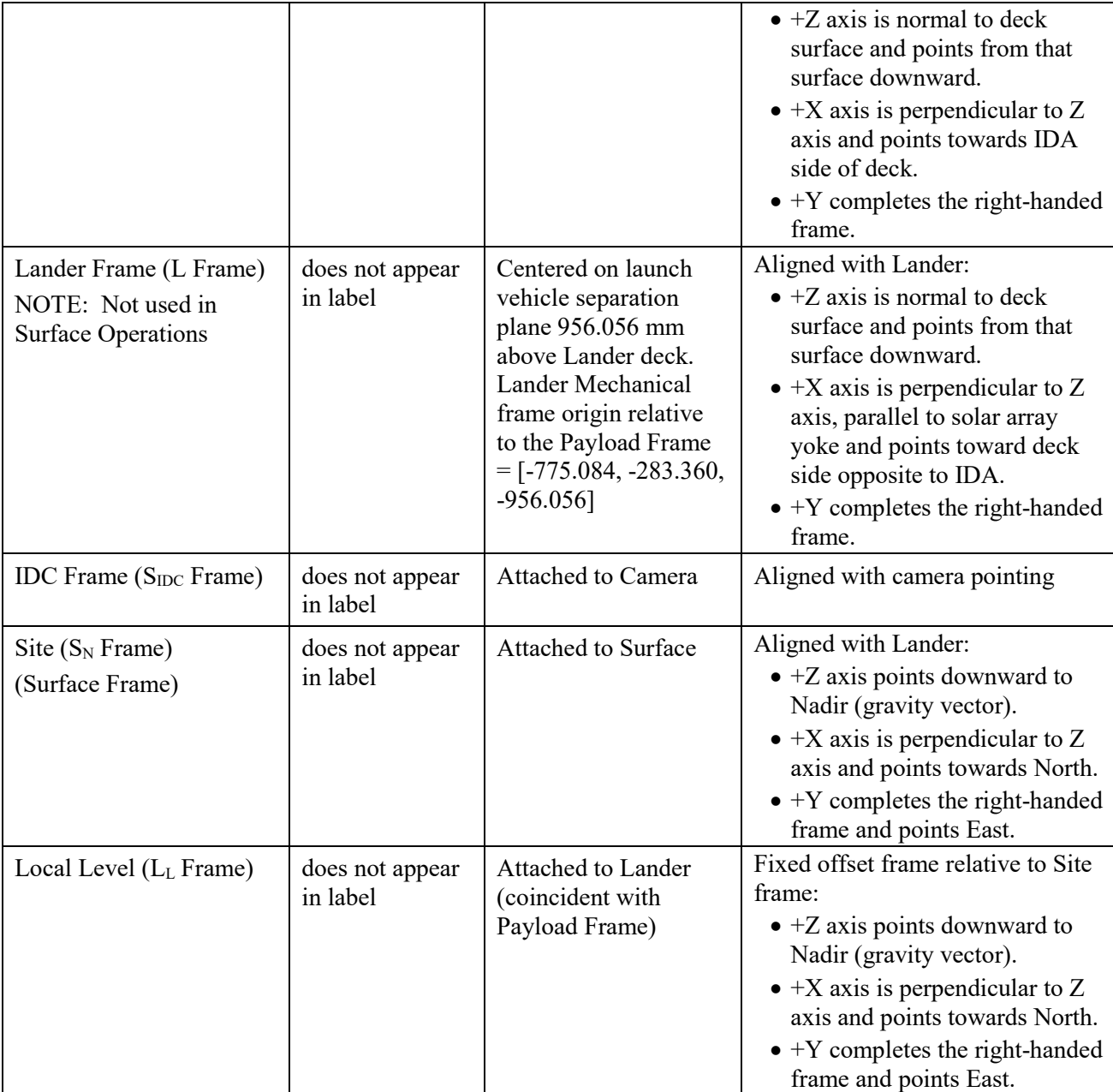

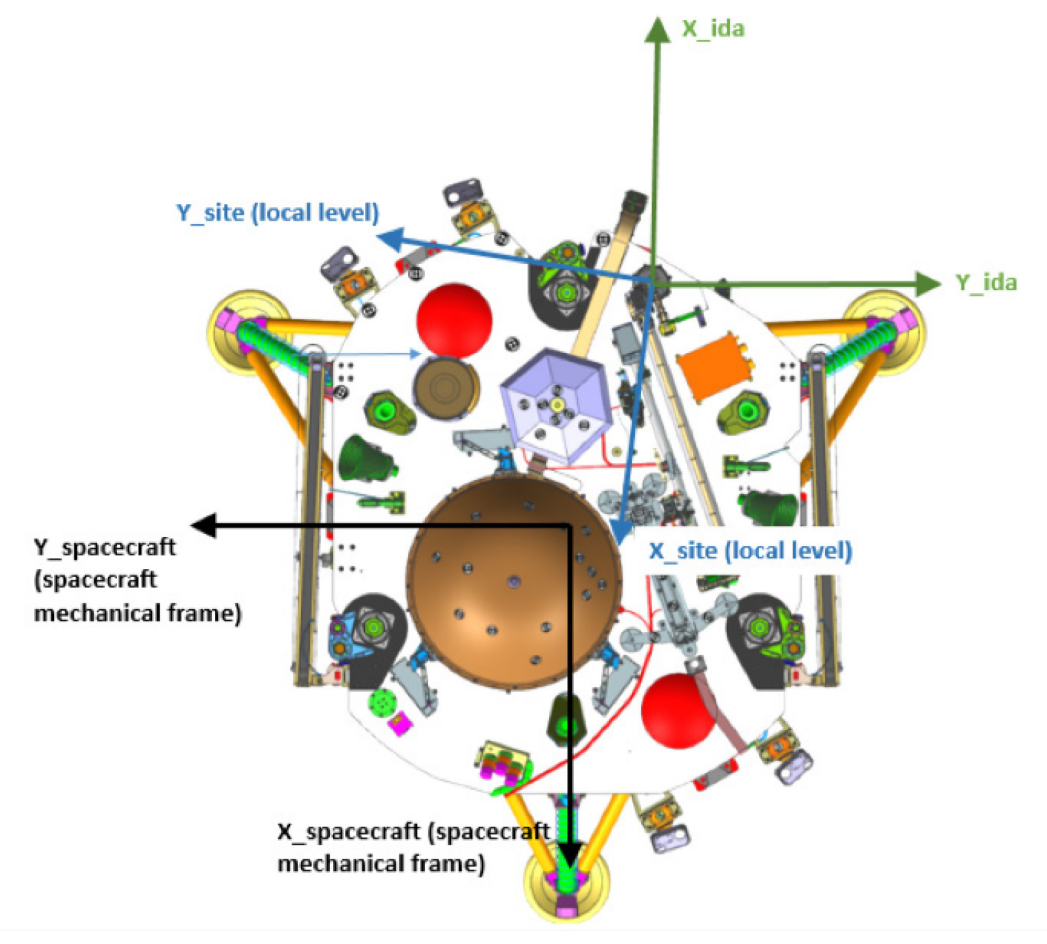

<span id="page-21-0"></span>**Figure 3 – IDA Frame and Site (local level) Frame**

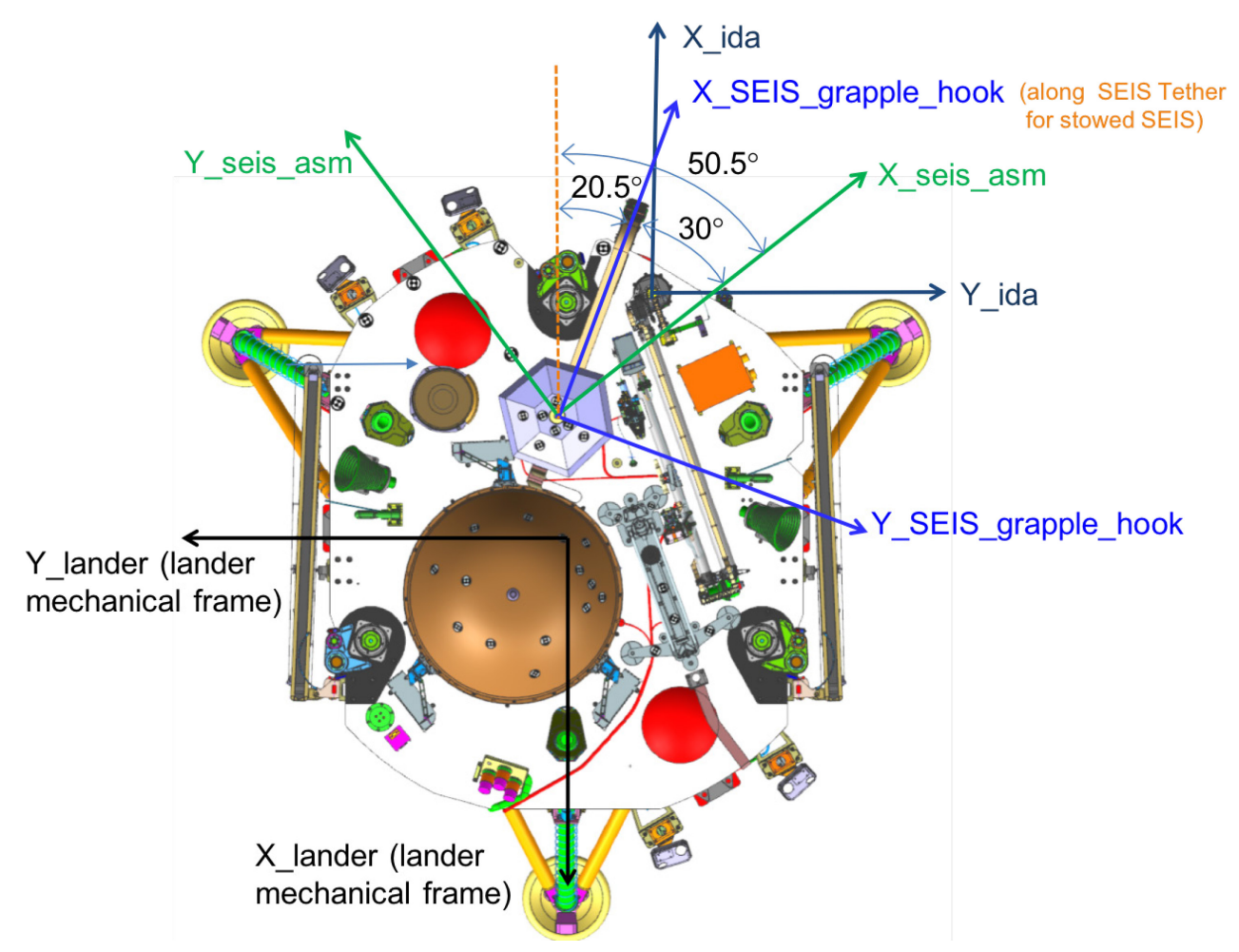

**Figure 4 – IDA, SEIS ASM, and SEIS Grapple Hook Coordinate Frames**

### **Data Storage Conventions**

IDA products are stored as ASCII fixed-width tables.

# **3.4 Applicable Software**

IDA data in ASCII tables may be read using many text editors and spreadsheet programs. No special software is required for use with IDA data.

# **3.5 Backups and Duplicates**

The Geosciences Node keeps online copies of each archive product. One copy is the primary online archive copy. Another is a backup copy. Once the archive products are fully validated and approved for inclusion in the archive, another copy of the archive is sent to the National Space Science Data Center (NSSDC) for long-term preservation in a NASA-approved deep-storage facility. The Geosciences Node may maintain additional copies of the archive products, either onor off-site as deemed necessary according to the Node's backup and disaster recovery plan.

# <span id="page-23-0"></span>**4. IDA ARCHIVE ORGANIZATION, IDENTIFIERS AND NAMING CONVENTIONS**

This section describes the basic organization of the IDA data archive under the PDS4 Information Model (IM) (Applicable documents [\[1\]](#page-9-0) and [\[3\]\)](#page-9-5), including the naming conventions used for the bundle, collection, and product unique identifiers. The formation of logical identifiers is described in Section [4.1.](#page-23-1) Bundles, collections and products are defined and given identifiers in Section [4.2.](#page-25-2) In short, a group of related products forms a collection, and a group of related collections forms a bundle.

# <span id="page-23-1"></span>**4.1 Logical Identifiers**

Every product in PDS is assigned a Logical Identifier (LID) that allows it to be uniquely identified across the system. Each product also has a Version Identifier (VID) that allows different versions of a specific product to be referenced uniquely. A product's LID and VID are defined as separate attributes in the product label. For convenience they may be combined in a single string called a LIDVID, with two colons between the LID and the VID. If a particular version of a product is desired, the LIDVID should be used; otherwise the LID alone should be used with the understanding that it refers to the latest version of the product.

LIDs and VIDs are assigned by PDS and are formed according to the conventions described in the following sections. More information on LIDs and VIDs may be found in Section 6d of the PDS Standards Reference [\[1\]](#page-9-0) and in Chapter 5 of the Data Providers' Handbook [\[2\].](#page-9-6)

### **LID Formation**

LIDs take the form of a Uniform Resource Name (URN). LIDs are restricted to ASCII lower case letters, digits, dash, underscore, and period. Colons are also used, but only to separate prescribed components of the LID. Within one of these prescribed components dash, underscore, or period are used as separators. LIDs are limited in length to 255 characters.

InSight IDA LIDs are formed according to the following conventions:

• Bundle LIDs are formed by appending a bundle-specific ID to the PDS base ID:

urn:nasa:pds:<br/>bundle ID>

Example: urn:nasa:pds:insight\_ida

The bundle ID must be unique across all bundles archived with the PDS.

• Collection LIDs are formed by appending a collection-specific ID to the collection's parent bundle LID:

urn:nasa:pds:<bundle ID>:<collection ID>

Example: urn:nasa:pds:insight\_ida:data\_ancillary

The collection ID must be unique across the bundle. Collection IDs correspond to the collection type (e.g. "browse", "data", "document", etc.). Additional descriptive information may be appended to the collection type (e.g. "data-raw", "data-calibrated", etc.) to ensure that multiple collections of the same type within a single bundle have unique LIDs.

• Basic product LIDs are formed by appending a product-specific ID to the product's collection LID:

urn:nasa:pds:<br/>sbundle ID>:<collection ID>:<product ID>

Example:urn:nasa:pds:insight\_ida:data\_ancillary:a0089\_0062\_602047157\_60205 2923\_190129195008\_006\_arm\_float

The product ID must be unique across the collection. For IDA data products, the product LID is the same as the lower case data file name without the extension.

### **VID Formation**

Product Version IDs consist of major and minor components separated by a "." (M.n). Both components of the VID are integer values. The major component is initialized to a value of "1", and the minor component is initialized to a value of "0". The minor component resets to "0" when the major component is incremented. The PDS Standards Reference [\[1\]](#page-9-0) rules for incrementing major and minor components.

### **File Naming Conventions**

All IDA data products are named according to the following naming conventions:

A[APID]\_[Start Sol]\_[Start SCLK]\_[End SCLK]\_[yy][mm][dd][hh][mm][ss]\_[Product]

Where:

- A indicates that the product is an IDA product
- [APID] identifier specifies the APID number [\(Table 6\)](#page-16-0) as a four digit number
- [Start Sol] identifier specifies the Martian sol (counted after InSight landing) when the data started to be collected by the instrument as a four digit number
- [Start SCLK] identifier specifies the SCLK of the earliest packet as a nine digit number
- [End SCLK] identifier specifies the SCLK of the latest packet as a nine digit number
- [yy][mm][dd][hh][mm][ss] is the time tag identifier and corresponds, respectively, to the numerical value of year, month, day, hours, minutes and seconds UTC when the data started to be collected by the IDA
- <span id="page-24-0"></span>- [Product] identifier specifies the data product and its file extension. It can be one of the following:

| Data Product                              | [Product] identifier |
|-------------------------------------------|----------------------|
| <b>IDA</b> status                         | 006 arm float.txt    |
| <b>IDA</b> history                        | 000 system float.txt |
| <b>IDA</b> parameters                     | 012.txt              |
| Engineering/Science Low Priority (SciLo)  | eu.csv               |
| Engineering/Science High Priority (SciHi) | eu.csv               |

**Table 8 - File Naming Convention**

An example of data product name is:

A0089\_0062\_602047157\_602052923\_190129195008\_006\_arm\_float.txt

This file contains IDA status data collected starting on sol 62 of the mission, with a starting SCLK time of  $602047157$  and an end SCLK time of  $602052923$ , starting data acquisition on the  $29<sup>th</sup>$  of January 2019 at 19:50:08 UTC.

## <span id="page-25-2"></span>**4.2 IDA Bundles**

The highest level of organization for a PDS archive is the bundle. A bundle is a set of one or more related collections which may be of different types. A collection is a set of one or more related basic products which are all of the same type. Bundles and collections are logical structures, not necessarily tied to any physical directory structure or organization.

The complete InSight IDA archive is organized into one bundle [\(Table](#page-25-0) 9).

<span id="page-25-0"></span>

| <b>Bundle Logical Identifier</b> | <b>PDS4 Processing Level</b> | <b>Description</b>                                                                                                    |
|----------------------------------|------------------------------|----------------------------------------------------------------------------------------------------|
| urn:nasa:pds:insight ida         | Raw, Calibrated              | The <b>insight</b> ida bundle<br>contains collections for IDA<br>raw data, and documentation,<br>including time-lapse videos of<br>data acquisition. |

**Table 9 - IDA Bundle**

In addition to the IDA data bundle, the InSight archives have a Document Bundle that contains documentation for all InSight data bundles, including IDA documents. The contents of the Document Bundle are described in Section [4.5.](#page-26-1)

# **4.3 IDA Collections**

The IDA Bundle contains the collections listed in [Table 10.](#page-25-1)

**Table 10 - Collections in the IDA Bundle**

<span id="page-25-1"></span>

| <b>Collection Logical Identifier</b>         | <b>Collection</b><br><b>Type</b> | <b>Description</b>                                                                                                    |
|----------------------------------------------|----------------------------------|----------------------------------------------------------------------------------------------------|
| urn:nasa:pds:insight ida:data ancillary      | Ancillary data                   | IDA status, history, and<br>parameters                                                                                 |
| urn:nasa:pds:insight ida:data raw calibrated | Data                             | Hybrid raw and calibrated IDA<br>data products                                                                         |
| urn:nasa:pds:insight ida:document video      | Document                         | Time-lapse videos of data<br>acquisition                                                                               |
| urn:nasa:pds:insight documents:document ida  | Document                         | Documentation, including the<br>Software Interface Specification<br>(SIS) and the Soil mechanics<br>calibration report |

# **4.4 IDA Products**

An IDA science data product consists of one digital object in one file, accompanied by a PDS label file. The PDS label provides identification and description information for the data file. As discussed above, the PDS label includes a Logical Identifier (LID) by which the product is uniquely identified throughout all PDS archives. Under the PDS4 standard, labels are XMLformatted ASCII files.

In addition to data products, the IDA archive contains document products. These also have PDS labels.

Finally, the collections and bundles themselves are considered "products" in PDS, and have their own PDS labels.

# <span id="page-26-1"></span>**4.5 InSight Document Bundle and Collections**

Documents are also considered products in PDS, and have LIDs, VIDs and PDS4 labels just as data products do. The InSight archives include an InSight Document Bundle, which consists of collections of documents relevant to the mission itself and all the science experiments. The IDA Team is responsible for the IDA document collection in this bundle.

<span id="page-26-0"></span>

| <b>Collection Logical Identifier</b>            | <b>Description</b>                                                               |
|-------------------------------------------------|----------------------------------------------------------------------------------|
| urn:nasa:pds:insight_documents:document_mission | InSight mission, spacecraft and lander<br>descriptions                           |
| urn:nasa:pds:insight documents:document apss    | APSS SIS, instrument description, and<br>other relevant documents                |
| urn:nasa:pds:insight documents:document camera  | Camera SIS, instrument description, and<br>other relevant documents              |
| urn:nasa:pds:insight documents:document hp3rad  | $HP3/RAD SIS$ , instrument description,<br>and other relevant documents          |
| urn:nasa:pds:insight documents:document ida     | IDA SIS (this document), instrument<br>description, and other relevant documents |
| urn:nasa:pds:insight documents:document mag     | MAG SIS, instrument description, and<br>other relevant documents                 |
| urn:nasa:pds:insight documents:document rise    | RISE SIS, instrument description, and<br>other relevant documents                |
| urn:nasa:pds:insight documents:document seis    | SEIS SIS, instrument description, and<br>other relevant documents                |
| urn:nasa:pds:insight documents:document spice   | <b>SPICE</b> relevant documents                                                  |

**Table 11 - Collections in the InSight Document Bundle**

In PDS4 a collection may belong to more than one bundle. It is a primary member of one bundle – the one on which its LID is based – and a secondary member of other bundles. The collection **urn:nasa:pds:insight\_documents:document\_ida** is a primary member of the InSight Document

Bundle and a secondary member of the IDA Bundle. The actual files that comprise the collection are found in the bundle where it is a primary member. They do not have to be duplicated in the other bundles, although they may be.

# <span id="page-28-0"></span>**5. IDA ARCHIVE PRODUCT FORMATS**

Data that compose the IDA data archive are formatted in accordance with PDS specifications (Applicable Documents [\[1\],](#page-9-0) [\[2\],](#page-9-6) and [\[3\]\)](#page-9-5). This section provides details on the formats used for each of the products included in the archive.

# **5.1 Data Product Formats**

This section describes the format and record structure of each of the data file types. IDA data products will be stored as ASCII text tables and ancillary ASCII files.

### **5.1.1 IDA Status**

IDA status files contain the following parameters:

```
ra status.ace.calib OK = 1ra status.ace.bus30v err = 0ra status.ace.parity err = 0ra status.ace.msg err = 0ra status.ace.load box = 0ra status.ace.self test = 0ra_status.mtr.pwr_on = [ 0 0 0 0 ]ra_status.mtr.rotation = [0 \ 0 \ 1 \ 0]<br>ra_status.mtr.over current = [0 \ 0 \ 0 \ 0]ra status.mtr.over current = [ 0 ra status.mtr.brake = [ 0 0 0 0 ]ra\_status.mtr.current = [ 0.000 0.001 0.000 0.001 ]ra status.jnt.enc = [-0.100 -0.320 \quad 1.010 \quad 0.134]ra status.jnt.pot = [-0.100 -0.321 \quad 1.009 \quad 0.134]ra status.jnt.temp = [ 26.512 26.656 28.098 28.538 ]ra status.ref = [ 4.502 -4.498 ]ra status.htr cint = 0.001ra status.agnd = 0.002ra\_status.time = 594733695.9
```
- ra status.ace.calib OK Boolean whether PEB calibration is nominal.
- ra status.ace.bus30v err Boolean whether PEB 30v Bus is in an error state.
- ra status.ace.parity err Boolean whether PEB parity bit is in an incorrect state.
- ra\_status.ace.load\_box Boolean whether PEB load box is in an error state.
- ra status.ace.self test Boolean whether PEB is in a self-test state.
- ra status.mtr.power on joint 1, joint 2, joint 3, joint 4 boolean if motor is on.
- ra status.mtr.rotation joint 1, joint 2, joint 3, joint 4 direction of rotation.
	- $0 positive$
	- $\circ$  1 negative
- ra status.mtr.over current joint 1, joint 2, joint 3, joint 4 boolean whether an over-current has been detected.
- ra status.mtr.brake joint 1, joint 2, joint 3, joint 4 boolean whether motor brake is on
- $0 off$
- $\circ$  1 on
- ra\_status.mtr.current joint 1, joint 2, joint 3, joint 4 current in Amps
- ra status.ref vref1, vref2 reference voltage in Volts
- ra\_status.htr\_crnt Sum of heater currents in Amps
- ra status.agnd Analog ground value in Volts
- ra\_status.time SCLK time of status report

### **5.1.2 IDA History**

The history file contains the chronological concatenation of 300 status outputs from the point when the dump history command is initialized.

### **5.1.3 IDA Parameters**

The parameter file contains a timestamp (SCLK) and the following parameters:

### **5.1.3.1 RA\_ARM\_PARAMS**

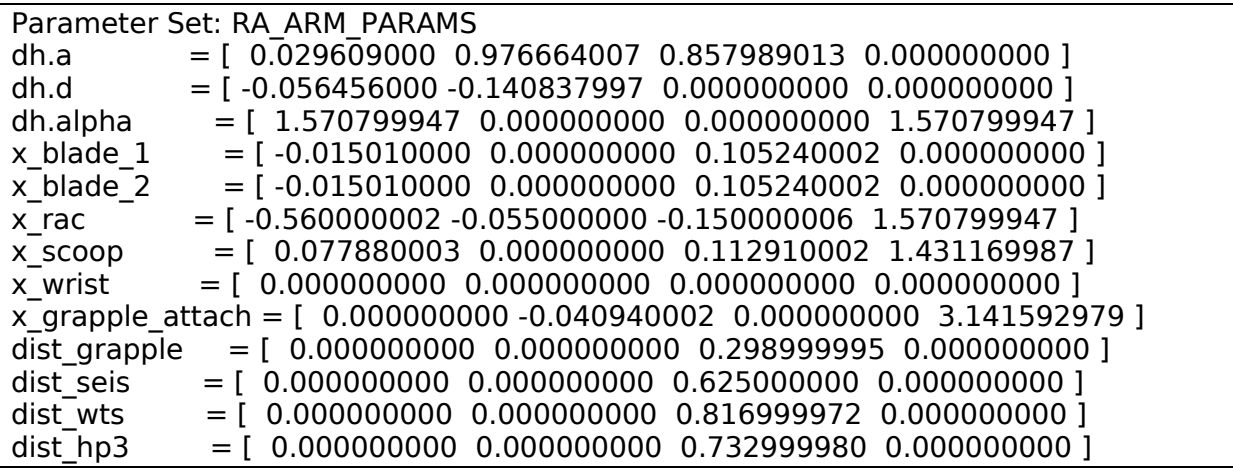

- dh.a joint1, joint2, joint3, joint4 Denavit and Hartenberg (DH) link lengths (m).
- $dh.d joint1$ , joint2, joint3, joint4 Denavit and Hartenberg (DH) link offsets (m).
- dh.alpha joint1, joint2, joint3, joint4 Denavit and Hartenberg (DH) frame twists (rad).
- x blade  $1 x$ , y, z, theta coordinates of the forward-facing scraping blade in the wrist frame  $(x,$ y, z in m and theta in rad).
- x blade  $2 x$ , y, z, theta coordinates of the backward-facing scraping blade in the wrist frame (x, y, z in m and theta in rad).
- x rac x, y, z, theta coordinates of the IDC in the wrist frame  $(x, y, z$  in m and theta in rad).
- $\times$  SCOOP x, y, z, theta coordinates of the scoop blade in the wrist frame (x, y, z in m and theta in rad).
- x wrist x, y, z, theta coordinates of the wrist in the wrist frame  $(x, y, z$  in m and theta in rad).
- x grapple attach x, y, z, theta coordinates of the grapple-attach frame in the wrist frame  $(x,$ y, z in m and theta in rad).
- dist grapple Element 2 (third element) is the distance between the Grapple-Attach frame and the Grapple frame (m). The other elements must be zero.
- dist seis Element 2 (third element) is the distance between the Grapple-Attach frame and the SEIS frame (m). The other elements must be zero.
- dist wts Element 2 (third element) is the distance between the Grapple-Attach frame and the WTS frame (m). The other elements must be zero.
- dist hp3 Element 2 (third element) is the distance between the Grapple-Attach frame and the HP3 frame (m). The other elements must be zero.

### **5.1.3.2 RA\_JOINT\_PARAMS**

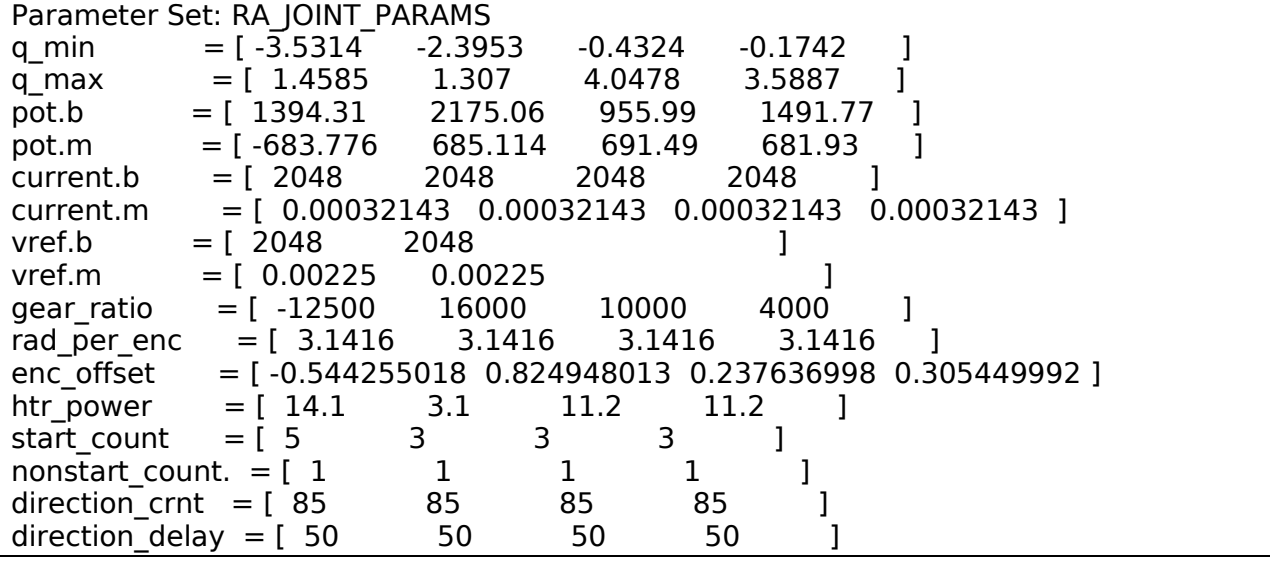

- q min joint1, joint2, joint3, joint4 minimum joint angles (rad).
- q max joint1, joint2, joint3, joint4 maximum joint angles (rad).
- pot.b joint1, joint2, joint3, joint4 pot offset (LSBs). Pot value when the joint angle is zero.
- pot.m joint1, joint2, joint3, joint4 pot slope (LSB/rad).
- current.b joint1, joint2, joint3, joint4 motor current offset (LSBs). Current value when the joint angle is zero.
- current.m joint1, joint2, joint3, joint4 motor current slope (amps/LSB).
- vref.b vref1, vref2 voltage reference offset (LSBs). Voltage reference value when the joint angle is zero.
- vref.m vref1, vref2 heater2 voltage reference slope (volts/LSB).
- gear ratio joint1, joint2, joint3, joint4 gear ratios
- rad\_per\_enc joint1, joint2, joint3, joint4 radians per encoder pulse at the motor shaft. To convert to joint angle, divide by the *gear\_ratio*.
- enc offset joint1, joint2, joint3, joint4 encoder offset (LSBs). This value was chosen such that when the encoder count is 1000 (this prevents rollover), the computed joint angle equals *q\_min*. Also, even though the encoder is physically located on the motor shaft, *enc\_offset* is expressed as if it were on the joint output. I.e., multiply by the *gear ratio* to convert to the equivalent value at the motor shaft.
- htr\_power joint1, 2, and 3, joint4, grapple heater1, grapple heater2 heater power (watts)
- start count  $-$  joint1, joint2, joint3, joint4 the number of current samples the firmware ignores immediately after the motor is powered on. During this time zero current will be reported in the response. A value of FF will disable overcurrent monitoring and will cause zero current to be reported in the response, *always*.
- nonstart count joint1, joint2, joint3, joint4 the number of consecutive overcurrent samples the firmware ignores at any time after the startup count. A value of FF will disable overcurrent monitoring.
- direction  $crnt$  joint1, joint2, joint3, joint4 current (mA) above which the encoder count direction is reversed when the motor is stopped. Below this value the encoder counter will continue to count in the same direction when the motor is stopped.
- direction delay joint1, joint2, joint3, joint4 time delay (ms) after which the encoder count direction is reversed when the motor is stopped.

### **5.1.3.3 RA\_CTRL\_PARAMS**

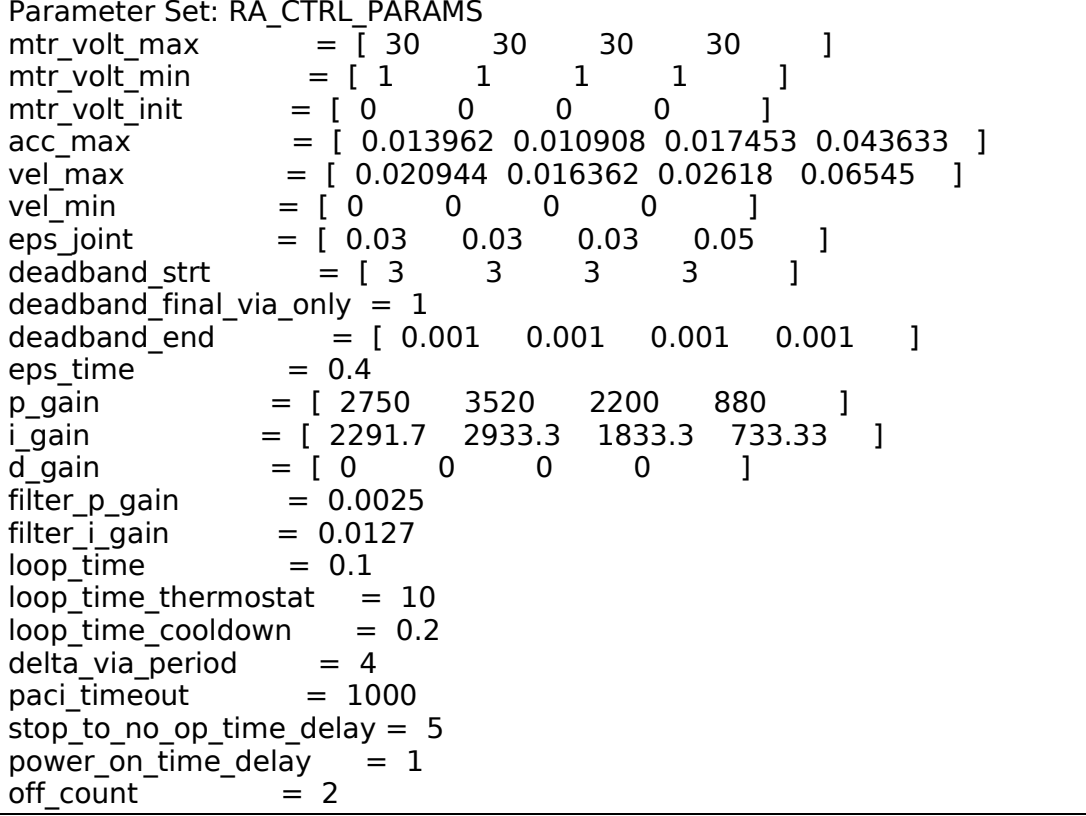

- mtr\_volt\_max joint1, joint2, joint3, joint4 max allowable motor voltage (volts).
- mtr\_volt\_min joint1, joint2, joint3, joint4 min allowable motor voltage (volts).
- mtr volt init joint1, joint2, joint3, joint4 volts applied to motor to start move (volts).
- acc max joint1, joint2, joint3, joint4 trapezoidal profile default accel(rad/s $\gamma$ 2)
- vel max joint1, joint2, joint3, joint4 maximum joint velocity (rad/s)
- vel\_min joint1, joint2, joint3, joint4 minimum joint velocity (rad/s)
- eps joint joint1, joint2, joint3, joint4 when all joints get to within *eps* joint radians of their commanded via point, the next via point is sent to the RAE.
- deadband  $strt joint1$ , joint2, joint3, joint4 joint deadband at cmd start. Joint moves less than deadband strt will be ignored. Units are LSB of encoder counts or raw potentiometer reading depending on the joint sensor being used for ctrl (default is encoder).
- deadband final via only Bool for checking whether jnt is within deadband end of via point at final via point only (1) or for each via point (0)
- deadband end joint1, joint2, joint3, joint4 at cmd start. Final position that will be less than deadband\_end will be considered successful.
- eps time when all joints get to within *eps time* seconds of their commanded via point, the next via point is sent to the RAE. Applicable only to timed moves.
- p\_gain joint1, joint2, joint3, joint4 joint controller proportional gain (V/rad).
- i\_gain joint1, joint2, joint3, joint4 joint controller integral gain (V/sec).
- d gain joint1, joint2, joint3, joint4 joint controller derivative gain (Vsec/rad).
- filter p gain accommodation algorithm PI filter proportional gain.
- filter i gain accommodation algorithm PI filter integral gain.
- loop time controller sampling period (sec) for all commands except for the IDA\_THERMOSTAT command.
- loop time thermostat controller sampling period (sec) for the IDA THERMOSTAT command.
- loop time cooldown controller sampling period (sec) during actuator cooldown.
- delta via period period to send delta via (the change to the commanded via point) to RAE when the accommodation algorithm is executing.
- paci timeout timeout for paci communication to RAE (milliseconds).
- stop to no op time delay time delay for collecting final data after a stop command (sec).
- power on time delay time delay between eps power-on request and communicating with the RAE (sec).
- off\_count number of consecutive samples with motor power off before declaring move complete.

### **5.1.3.4 RA\_LANDER\_TO\_RA**

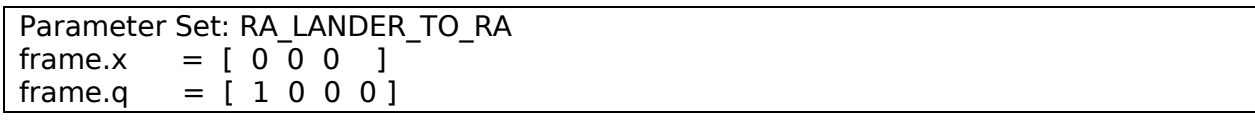

- frame. $x x$ , y, z of the RA base frame in the payload coordinate system (m).
- frame.g the unit quaternion representing the orientation transformation from the payload frame to the RA base frame. The identity is represented by [1 0 0 0].

#### **5.1.3.5 RA\_PATH\_PARAMS**

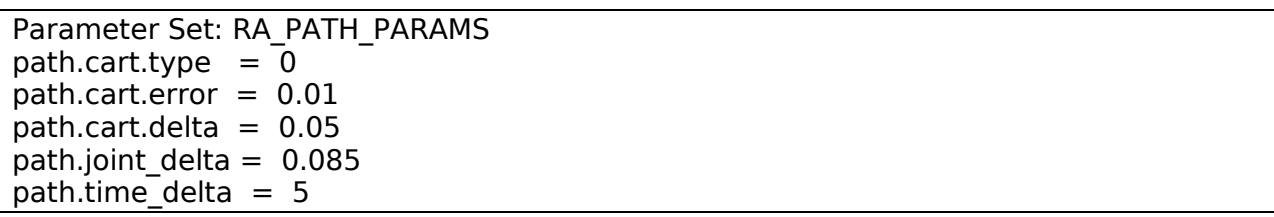

- path.cart.type Type of motion.
	- $o \quad 0$  straight-line motion.
	- $\circ$  1 joint-interpolation motion.
- path.cart.error allowable path error (m) for straight-line Cartesian motion.
- path.cart.delta allowable delta (m) between via points .
- path.joint delta allowable delta (rad) between via points for spatial joint moves.

• path.time delta – allowable delta (sec) between via points for timed joint moves.

#### **5.1.3.6 RA\_TASK\_ALGO**

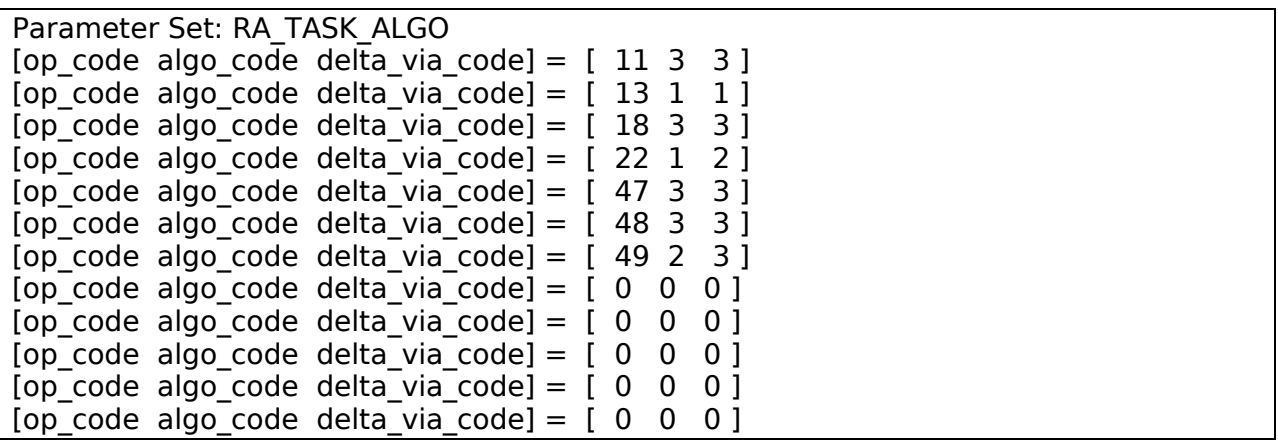

- op code the opcode for the command to which the algorithm applies. See rat show codes.
- algo code the control algorithm to be used during execution of the command with *op\_code*. o 1 - accommodate - the arm will modify the trajectory in the direction of *delta\_via* (e.g.,
	- follow the surface with which it is in contact) when any joint torque exceeds *thresh\_a.*
	- o 2 contact the arm will stop on contact when any joint torque exceeds *thresh\_c.*
	- o 3 free space the arm will stop on contact when any joint torque exceeds *thresh\_f.*
- delta via code which *delta via* to use when the *accommodate* algorithm is active
	- $\overline{0}$  1 dig delta via is in direction orthogonal to the direction of motion, upward, and in the plane of the motion as determined by *ida\_trench\_angle*.
	- $\circ$  2 scrape delta via is orthogonal to, and upward from, the scraping plane found during IDA\_SCRAPE.
	- o 3 user delta\_via\_user.

#### **5.1.3.7 RA\_ACT\_ALGO**

```
Parameter Set: RA_ACT_ALGO
[op_code algo_code delta via code] = [ 17 2 3 ][op code algo code delta via code] = [ 19 2 3 ][op code algo code delta via code] = [ 20 3 3 ]
delta via user = [ 0 0 -1 ]dvia_thresh = 0.01
```
- op code the opcode for the command to which the algorithm applies. See rat show codes.
- algo code the control algorithm to be used during execution of the command with op code *op\_code*.
	- $\circ$  1 accommodate the arm will modify the trajectory in the direction of *delta via* (e.g., follow the surface with which it is in contact) when any joint torque exceeds *thresh\_a.*
	- o 2 contact the arm will stop on contact when any joint torque exceeds *thresh\_c.*
	- o 3 free space the arm will stop on contact when any joint torque exceeds *thresh\_f.*
- delta\_via\_code which *delta\_via* to use when the *accommodate* algorithm is active
	- $\circ$  1 dig delta via is in direction orthogonal to the direction of motion, upward, and in the plane of the motion as determined by *ida\_trench\_angle*.
- $\circ$  2 scrape delta via is orthogonal to, and upward from, the scraping plane found during IDA\_SCRAPE.
- o 3 user delta\_via\_user.
- delta via user x, y, z
- dvia thresh threshold (magnitude of Cartesian *delta via* in m) at which accommodation begins.

#### **5.1.3.8 RA\_TAU\_PARAMS**

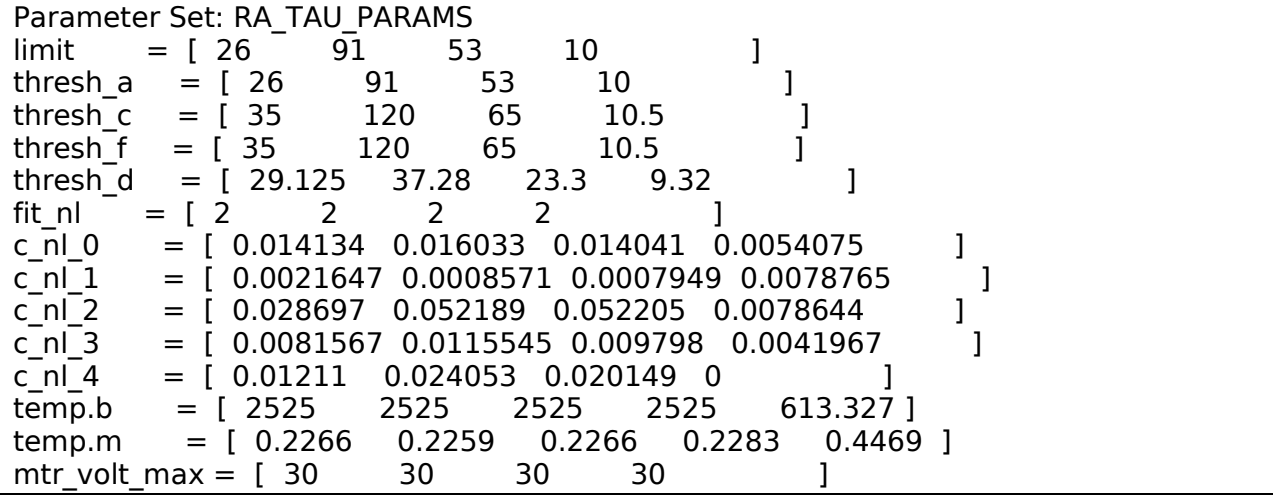

- limit joint1, joint2, joint3, joint4 joint torque limits  $(N-m)$  above which damage may occur.
- thresh  $a$  joint1, joint2, joint3, joint4 joint torque thresholds (N-m) for the accommodation algorithm.
- thresh  $c$  joint1, joint2, joint3, joint4 joint torque thresholds (N-m) for the contact algorithm.
- thresh  $f joint1$ , joint2, joint3, joint4 joint torque thresholds (N-m) for the free-space algorithm.
- thresh  $d$  joint1, joint2, joint3, joint4 detent torque in N-m added to threshold if actuator moving less than detent velocity.
- fit  $nl$  joint1, joint2, joint3, joint4 no-load current curve fit type
	- $\circ$  0 Polynomial fit
	- o 1 Exponential fit
	- o 2 Exponential fit w/ motor volt
- c nl 0 joint1, joint2, joint3, joint4 No-load current curve fit first coefficient
- c\_nl\_1 joint1, joint2, joint3, joint4 No-load current curve fit second coefficient
- c nl 2 joint1, joint2, joint3, joint4 No-load current curve fit third coefficient
- c nl 3 joint1, joint2, joint3, joint4 No-load current curve fit forth coefficient
- c  $n \mid 4$  joint1, joint2, joint3, joint4 No-load current curve fit fifth coefficient
- temp.b joint1, joint2, joint3, joint4 grapple temperature offset (LSBs). Value at which temperature is zero degrees C.
- temp.m joint1, joint2, joint3, joint4, grapple temperature slope (C/LSB).
- mtr\_volt\_max joint1, joint2, joint3, joint4 max motor volt in volts used during joint actuator characterization.

#### **5.1.3.9 RA\_TAU\_PARAMS2**

```
Parameter Set: RA_TAU_PARAMS2<br>current limit = [ 110 - 260 - 210
current_limit = [ 110 260 210 110 ]
torque_limit = [35 \t 120 \t 65 \t 10 \t 0 \t 0]no load volt = [0 \ 0 \ 0 \ 0]current delta = \begin{bmatrix} 1 & 1 & 1 \end{bmatrix} 1
tau detent = [ 29.125 37.28 23.3 9.32 ]speed_detent = [ 0.018 \t 0.0098 \t 0.0158 \t 0.048 ]<br>fit ka     = [ 1 \t 1 \t 1 \t 1 \t 1 ]= [ 1 \ 1 \ 1 \ 1 \ 1 ]c_ka_0 = [ 468.72 \t574.79 \t371.6 \t116.53 ]<br>c_ka_1 = [ 0 \t0 \t0 \t0 \t1cka1 = [ 0 0 0 0 ]c_ka_2 = [ 0 0 0 0 ]
c ka 3 = [0 \t 0 \t 0 \t 0]c ka 4 = [ 0 0 0 0 0 ]
```
- current  $limit joint1$ , joint2, joint3, joint4 default current limits (mA).
	- $\circ$  If current limit = -1 compute current limit autonomously.
- torque limit joint1, joint2, joint3, joint4 torque limit (N-m) for computing current limit as function of temperature.
- no load volt joint1, joint2, joint3, joint4 voltage (V) used with voltage-based no-load model (if selected) for computing current limit as function of temperature.
- current delta joint1, joint2, joint3, joint4 computed torque is zero if current is within  $+/$ current delta (LSB) of current offset b.
- tau detent joint1, joint2, joint3, joint4 detent torque  $(N-m)$  for computing detent current.
- speed detent joint1, joint2, joint3, joint4 speed below which detent comes into play (rad/s).
- fit  $ka$  joint1, joint2, joint3, joint4 torque constant curve fit type.
	- $\circ$  0 Polynomial Fit
	- $\circ$  1 Exponential Fit
- c  $ka_0 \text{joint1}, \text{joint2}, \text{joint3}, \text{joint4 torque constant curve fit first coefficient}$
- c\_ka\_1 joint1, joint2, joint3, joint4 torque constant curve fit second coefficient
- c  $ka_2$  joint1, joint2, joint3, joint4 torque constant curve fit third coefficient
- c  $ka_3$  joint1, joint2, joint3, joint4 torque constant curve fit forth coefficient
- $\epsilon$  ka\_4 joint1, joint2, joint3, joint4 torque constant curve fit fifth coefficient

### **5.1.3.10 RA\_SCIENCE\_DATA\_PERIOD**

Parameter Set: RA\_SCIENCE\_DATA\_PERIOD science data period  $= 1$ 

• science data period - integer number of sampling periods between collection of each set of science data which are stored in heap.

### **5.1.3.11 RA\_FAULT\_DETECT**

```
Parameter Set: RA_FAULT_DETECT
enc pot delta = [ 0.1 \ 0.1 \ 0.1 \ 0.1 ]runaway joint delta = 0.1745runaway pos delta = 0.1runaway ori delta = 3.14runaway time delta = 5
```

```
joint delta = [ 0.034 0.034 0.034 0.034 ]vref nominal = [ 4.5 \t -4.5 ]vref delta = [ 0.03 \ 0.03 ]enc delta = 2pot delta = 20tau = [10 \t 29.2 \t 17.2 \t 3]<br>motor samples = 100motor samples
current epsilon = 1heater time = [ 1200 1200 180 180 ]temp\_delta = [20 \ 20 \ 20 \ 20 \ 5]<br>impeded samples = [2 \ 2 \ 2 \ 2 \ 1]impeded samples = [ 2 2 2 2 ]pot_samples = 20<br>encoder samples = 20encoder_samples
enc pot samples = 2vref\_samples = 3<br>runaway samples = 2
runaway samples
kinematic\_samples = 2heater rtd samples = 3htr crnt = [ 120 80 200 200 ]htr crnt offset = 2048ace cal samples = 3power 30v samples = 10
stopped samples = 100stalled samples = 100deflection limit = 0.5subtrench attempts = 2dvia mag limit = 0.4default cmd token = 1collision mode = 2lander_to = 0.015
```
- enc pot delta joint1, joint2, joint3, joint4 allowable difference in radians between the joint angle computed from the encoder and the pot above which a fault is declared.
- runaway joint delta joint delta for a spatial joint move, if the difference in radians between the commanded and current joint angle is greater than *runaway\_joint\_delta*+ *joint\_delta*+*eps\_joint,* then a fault is declared.
- runaway pos delta position delta for a Cartesian move, if the difference in meters between the commanded and current Cartesian position is greater than *runaway\_pos\_delta*+ cart.delta, then a fault is declared.
- runaway ori delta orientation delta for a Cartesian move, if the difference in radians between the commanded and current orientation is greater than *runaway\_ori\_delta*, then a fault is declared.
- runaway time delta time delta for a timed joint move, if the difference in seconds between the current and commanded time is greater than *runaway\_time\_delta*+ time\_delta, then a fault is declared.
- joint delta joint1, joint2, joint3, joint4 joint delta where if a joint is commanded to move or moves within *joint delta* radians of its joint hard stop, then a kinematic fault is declared.
- vref nominal vref1, vref2 nominal values for the positive and negative voltage references.
- vref\_delta vref1, vref2 voltage delta where if a voltage reference differs from *vref\_nominal* by more than *vref delta*, then a fault is declared.
- enc delta encoder delta where if a motor is on and the encoder counter changes by less than *enc\_delta* counts between samples, then an encoder fault is declared.
- pot delta potentiometer delta where if a motor is on and the joint torque is less than *tau* and the pot changes by less than *pot\_delta* LSBs between samples, then an pot fault is declared.
- tau joint1, joint2, joint3, joint4 torque threshold for pot check  $(N-m)$ .
- motor samples max allowable consecutive anomalies after which a motor fault is declared.
- current epsilon current in LSBs below *current epsilon* is considered to be zero. Used in motor, motor stall, and 30V power converter fault detection algorithms.
- heater time heater time for when a heater is turned on, the heating rate is checked after *heater\_time* seconds elapses.
	- o Element 0 is for joint 1, 2, and 3 heaters
	- o Element 1 is for joint 4 heater
	- o Element 2 is for grapple heater 1
	- o Element 3 is for grapple heater 2
- temp\_delta temperature delta for when a heater is turned on, if the joint temperature  $(i = 0, 3)$ has not risen by *temp\_delta* LSBs in *heater\_time* seconds, then a heater or temperature sensor fault is declared.
	- o Element 0 is for joint 1
	- o Element 1 is for joint 2
	- o Element 2 is for joint 3
	- o Element 3 is for joint 4
	- o Element 4 is for the grapple
- impeded samples joint1, joint2, joint3, joint4 max allowable consecutive anomalies after which a motion-impeded event is declared.
- pot samples max allowable consecutive anomalies after which a pot fault is declared.
- encoder samples max allowable consecutive anomalies after which an encoder fault is declared.
- enc\_pot\_samples max allowable consecutive anomalies after which an encoder-pot delta fault is declared.
- vref samples max allowable consecutive anomalies after which a voltage reference fault is declared.
- runaway samples max allowable consecutive anomalies after which a joint runaway fault is declared.
- kinematic samples max allowable consecutive anomalies after which a kinematic fault is declared.
- heater rtd samples max allowable consecutive anomalies after which a heater or temperature sensor fault is declared.
- htr\_crnt if a heater is turned on and the heater current in LSBs is less than *htr\_crnt*, then a heater/sensor fault is declared. Also used in the 30V power supply fault detection algorithm.
	- o Element 0 is for joint 1, 2, and 3 heaters
	- o Element 1 is for joint 4 heater
	- o Element 2 is for grapple heater 1
	- o Element 3 is for grapple heater 2
- htr\_crnt\_offset zero heater current in LSBs.
- ace cal samples max allowable consecutive anomalies after which an  $A/D$  converter calibration fault is declared.
- power 30V samples max allowable consecutive anomalies after which a 30V power converter fault is declared.
- stopped samples max allowable consecutive anomalies after which a premature motion termination fault is declared.
- stalled samples max allowable consecutive anomalies after which a motor stalled fault is declared.
- deflection limit max allowable joint delta between deflected and undeflected pose (RSS) in radians.
- subtrench\_attempts max allowable attempts at digging the same subtrench before issuing fault.
- dvia mag limit max allowable delta via  $(m)$ .
- default cmd token default command ID token for RA\_SEND\_DATA. Used primarily for sending of ra history data when a fault occurs.
- collision mode mode used for calculation of link poses in collision detection:
	- $\circ$  0 collision detection off.
	- o 1 No deflection compensation in collision detection.
	- o 2 Use deflection compensation in collision detection.
- lander tol the tolerance to add around each lander object whose individual tolerance is not specified for detecting collisions in m.

### **5.1.3.12 RA\_TASK\_C**

```
Parameter Set: RA_TASK_C
calibrate.home = [ -3.313 -2.21 -0.401 0.2 ]
calibrate.angle = [ 0.2 \t 0.2 \t 0.2 \t 0.2 ]<br>calibrate.current = [ 30 \t 120 \t 40 \t 18 ]calibrate.current = [30 \t 120 \t 40 \t calibrate.time = [40 \t 40 \t 40 \t 120 \t 120 \t 120 \t 120 \t 120 \t 120 \t 120 \t 120 \t 120 \t 120 \t 120 \t 120 \t 120 \t 120 \t 120 \t 120 \t 120 \t 120 \t 120 \t 120 \t 120 \t 120 \t 120 \t 120 \t 120 \cal{C}. calibrate.time = [ 40 40 40 40 ]calibrate.delta = [ 0 0 0 0 ]
```
- calibrate.home joint1, joint2, joint3, joint4 staging angles if call to IDA CALIBRATE is set with the enum RA\_NEG\_HARDSTOP as argument for each joint.
- calibrate.angle joint1, joint2, joint3, joint4 angles from the hard stop the joints will move to prior to the timed moves that calibrate the arm.
- calibrate.current **Obsolete. The current limits are set autonomously at the actuator command level.**
- calibrate.time  $-$  joint1, joint2, joint3, joint4 times in seconds of timed moves which run joints up against hard stops.
- calibrate.delta joint1, joint2, joint3, joint4 difference in radians between pot and encoder at hard stops. It is added to the hard stop joint angle computed from the pots prior to setting the encoder counters. *delta* compensates for the windup in the drive train which occurs when the joints run up against the hard stops.

### **5.1.3.13 RA\_TASK\_DT**

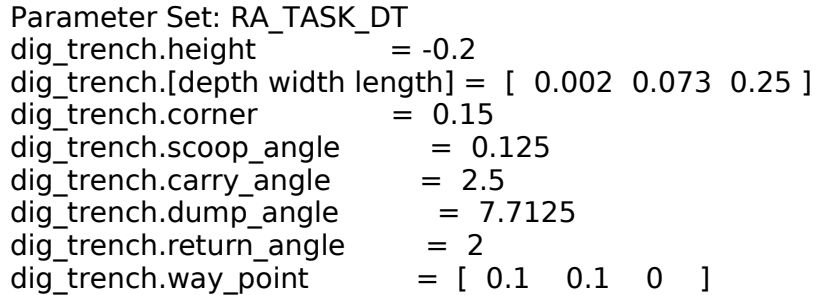

- dig trench. height height in meters above the starting commanded position to where the scoop is initially moved. It is added to ra\_pos\_z.
- dig trench.depth the depth in meters of a single subtrench. If this parameter is less than or equal to the trench\_depth specified in the command, then more than one subtrench in depth will be dug.
- dig trench.width the width in meters of a single subtrench. If this parameter is less than or equal to the trench\_width specified in the command, then more than one subtrench in width will be dug. Note that the width of the scoop is 0.073m.
- dig trench. length the length in meters of a single subtrench. The number of subtrenches dug in length at each depth is a function of trench length, trench depth, dig angle1, dig angle2, and depth.
- dig trench.corner length in meters of the corner motion. The corner motion is the translation and rotation that the scoop makes from the entry ramp to the trench bottom and the from the trench bottom to the exit ramp. If the length of the subtrench is less than the corner motion, then the corner motion from the entry ramp to the trench bottom is proportionally reduced by corner/subtrench length in both translation and rotation. The full corner motion is always executed from the bottom of the trench to the exit ramp. The parameter should be large enough so that the corner motion can complete without the back of the scoop hitting the entry ramp during the move from the entry ramp to the trench bottom or hitting the trench bottom during the move from trench bottom to the exit ramp. The default value is 0.15m.
- dig trench.scoop angle planning angle for the scoop in radians. It is the angle from the direction of motion of the scoop to the scoop frame approach (*z*) vector during digging motions (entry ramp, trench bottom, exit ramp).
- dig trench.carry angle scoop angle in radians during the move from the exit of the subtrench to the dump position.
- dig trench.dump angle scoop angle in radians after dumping the contents.
- dig\_trench.return\_angle scoop angle in radians upon returning to way point post-dump.
- dig trench.way point x, y, z intermediate position expressed relative to the dump position in meters through which the scoop passes enroute from the exit of the subtrench to the dump position.

### **5.1.3.14 RA\_TASK\_SC**

```
Parameter Set: RA_TASK_SC
scrape.guard angle = 1.629scrape.quard depth = 0.1scrape.rake = [ 0 0 1.5368]scrape.backoff = 0.06scrape.height initial = 0
```
- scrape.guard angle scoop angle in radians for the guarded move.
- scrape.guard depth attempted depth in meters of the guarded move.
- scrape.rake blade1, blade2, scoop rake angle in radians.
- scrape.backoff distance in meters to back away from the surface prior to each scraping motion to allow set up to the other tool.
- scrape.height\_initial initial height in meters above the surface where the tool is placed prior to initiation of the scraping motion.

### **5.1.3.15 RA\_COMPRESS\_PARAMS**

Parameter Set: RA\_COMPRESS\_PARAMS compress.wSyncInterval = 1024 compress.wBlockSize = 16 compress.wSegmentSize = 1024  $compress_type = 0$ 

- scrape.wSyncInterval sync interval length used in Golomb-Rice encoding algorithm.
- scrape.wBlockSize block size used in Golomb-Rice encoding algorithm.
- scrape.wSegmentSize segment size used in Golomb/Rice encoding algorithm.
- scrape.type **Not used. All compression is Golomb-Rice**

### **5.1.3.16 RA\_MAX\_FAULTS**

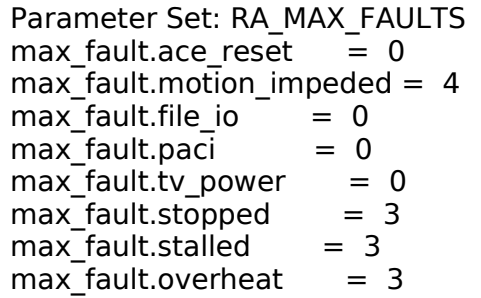

- max fault.ace reset number of allowed micro-processor reset faults before safing the RA.
- max fault.motion impeded number of allowed arm movement obstructed faults before safing the RA.
- max fault.file io number of allowed reading or writing to a file faults before safing the RA.
- max fault.paci number of allowed no communications the RAE faults before safing the RA.
- max fault.tv power number of allowed 30V power supply fault faults before safing the RA.
- max fault.stopped number of allowed premature motion termination faults before safing the RA.
- max fault.stalled number of allowed motor stalled faults before safing the RA.
- max fault.overheat number of allowed actuator over heat faults before safing the RA.

### **5.1.3.17 RA\_FAULT\_PARAMS**

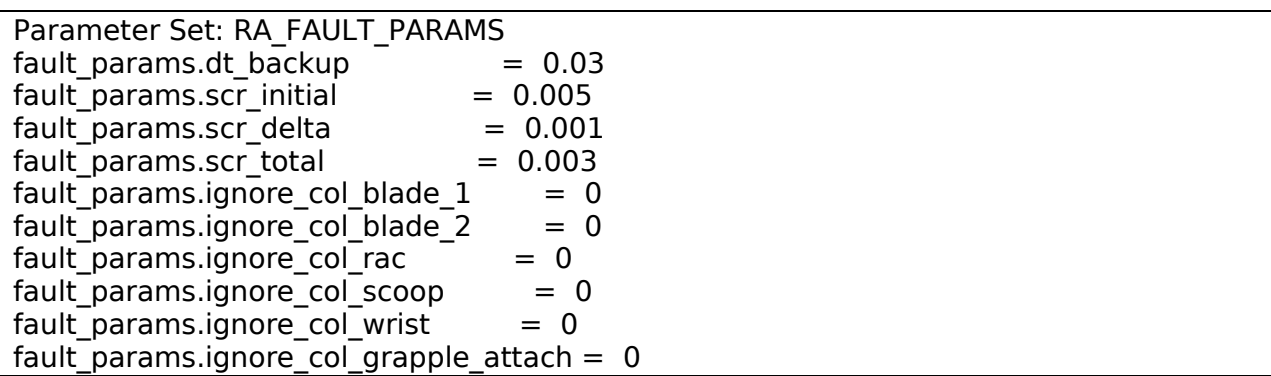

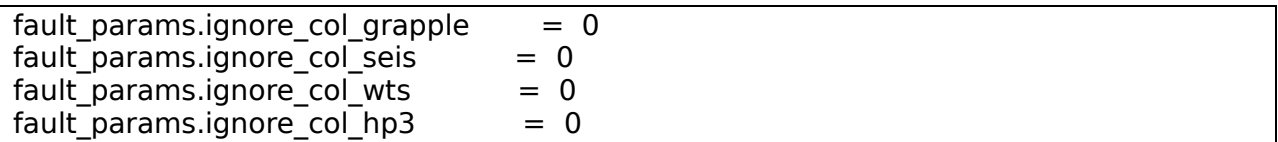

- fault params.dt backup distance in meters to move scoop away from trench when recovering from a motion-impeded event during IDA\_DIG\_TRENCH.
- fault\_params.scr\_initial distance to move to in meters from trouble spot as setup position for scraping. (not used)
- fault\_params.scr\_delta change in meters in depth for each successive scrape. (not used)
- fault params.scr total total change in meters in depth at which point scraping is terminated. (not used)
- fault params.ignore col blade 1 ignore collision mask forward-facing scraping blade.
- fault params.ignore col blade 2 ignore collision mask backward-facing scraping blade.
- fault params.ignore col rac boolean to ignore collision mask rac.
- fault params.ignore col scoop boolean to ignore collision mask scoop blade.
- fault params.ignore col wrist boolean to ignore collision mask wrist.
- fault params.ignore col grapple attach boolean to ignore collision mask grappleattach.
- fault params.ignore col grapple boolean to ignore collision mask grapple.
- fault params.ignore col seis boolean to ignore collision mask SEIS.
- fault params.ignore col wts boolean to ignore collision mask WTS.
- fault params.ignore col hp3 boolean to ignore collision mask HP3.

### **5.1.3.18 RA\_POWER\_STATES**

Parameter Set: RA\_POWER\_STATES power states.power =  $[ 11 18 43]$ eps switch  $= 0$ 

- power\_states.power RA\_POWER\_IDLE state, RA\_POWER\_HEAT state, RA\_POWER\_MOVING state power value for each state in Watts.
- eps switch whether to use primary or secondary EPS switch. 0 for primary, 1 for secondary.

### **5.1.3.19 RA\_GRAVITY**

Parameter Set: RA\_GRAVITY gravity params.acc  $g = 3.711$ gravity\_params.grav\_vect = [0.046825 -0.051123 0.997594]

- gravity params.acc g gravitational acceleration magnitude  $(m/s^2)$ .
- gravity params.grav vect x, y, z gravitational vector in payload frame.

### **5.1.3.20 RA\_DEFL\_GENERAL**

Parameter Set: RA\_DEFL\_GENERAL<br>defl params.enable abs = 1 defl params.enable abs defl params.enable rel  $= 0$ defl params.enable tool  $= 0$ 

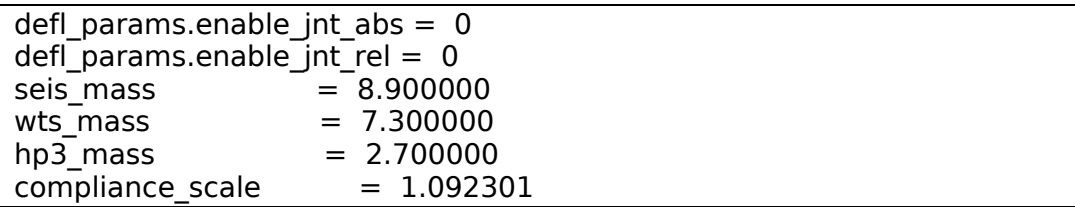

- defl\_params.enable\_abs boolean to enable deflection compensation algorithm for Cartesian moves.
- defl\_params.enable\_rel boolean to enable deflection compensation algorithm for relative Cartesian moves. **(Not implemented)**
- defl params.enable tool boolean to enable deflection compensation algorithm for toolframe Cartesian moves. **(Not implemented)**
- defl params.enable jnt abs boolean to enable deflection compensation algorithm for absolute joint moves. **(Not implemented)**
- defl params.enable jnt rel boolean to enable deflection compensation algorithm for relative joint moves. **(Not implemented)**
- seis mass mass of the SEIS instrument in kilograms.
- wts mass mass of the WTS instrument in kilograms.
- hp3 mass mass of the HP3 instrument in kilograms.
- compliance scale scaling factor for compliance parameters.

#### **5.1.3.21 RA\_DEFL\_LINK\_0 – Arm Base**

```
Parameter Set: RA_DEFL_LINK_0
mass = 0cm x = 0cm_y = 0cm z = 0vCf = [ 5.710000e-09 -5.620000e-25 -3.010000e-24
      -1.230000e-24 5.710000e-09 -2.060000e-24
       2.810000e-24 1.240000e-24 5.710000e-09 ]
wCf = [ -9.560000e-26 -1.980000e-23 7.580000e-25
       3.290000e-24 2.430000e-25 4.560000e-24
       9.160000e-24 6.570000e-24 4.230000e-25 ]
vCm = [ 3.020000e-25 4.940000e-24 7.990000e-24
      -3.060000e-24 3.750000e-25 7.010000e-24
       4.930000e-25 5.290000e-24 -8.830000e-26 ]
wCm = [ 8.850000e-08 -2.280000e-25 7.170000e-24
       1.050000e-23 8.850000e-08 -5.630000e-24
       7.840000e-24 -6.390000e-24 8.850000e-08 ]
```
- mass lumped mass for the link in kilograms.
- cm  $x x$  coordinate of the center of mass for the link.
- cm\_y y coordinate of the center of mass for the link.
- cm z z coordinate of the center of mass for the link.
- vCf 9 values representing the 3x3 vCf component of the compliance matrix. These are in rowmajor order.
- wCf 9 values representing the 3x3 wCf component of the compliance matrix. These are in rowmajor order.
- vCm 9 values representing the 3x3 vCm component of the compliance matrix. These are in rowmajor order.
- wCm 9 values representing the 3x3 wCm component of the compliance matrix. These are in row-major order.

#### **5.1.3.22 RA\_DEFL\_LINK\_1 – Azimuth**

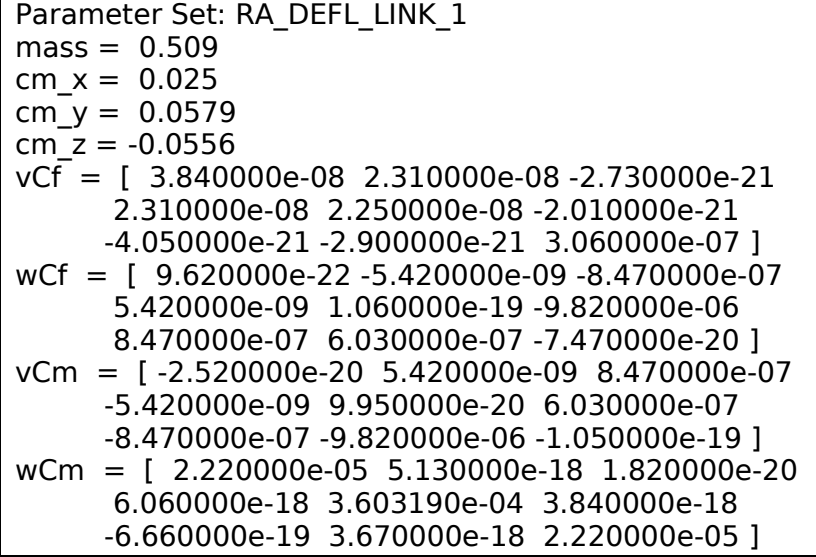

- mass lumped mass for the link in kilograms.
- cm  $x x$  coordinate of the center of mass for the link.
- cm  $y y$  coordinate of the center of mass for the link.
- cm z z coordinate of the center of mass for the link.
- vCf 9 values representing the 3x3 vCf component of the compliance matrix. These are in rowmajor order.
- wCf 9 values representing the 3x3 wCf component of the compliance matrix. These are in rowmajor order.
- vCm 9 values representing the 3x3 vCm component of the compliance matrix. These are in rowmajor order.
- wCm 9 values representing the 3x3 wCm component of the compliance matrix. These are in row-major order.

### **5.1.3.23 RA\_DEFL\_LINK\_2 – Upper Arm**

```
Parameter Set: RA_DEFL_LINK_2
mass = 1.2381cm x = 0.708cm y = 0cm z = -0.0762vCF = [ 6.180000e-06 -4.110000e-06 6.530000e-05 -4.110000e-06 1.730570e-04 5.340000e-07
       6.530000e-05 5.340000e-07 7.940660e-04 ]
```
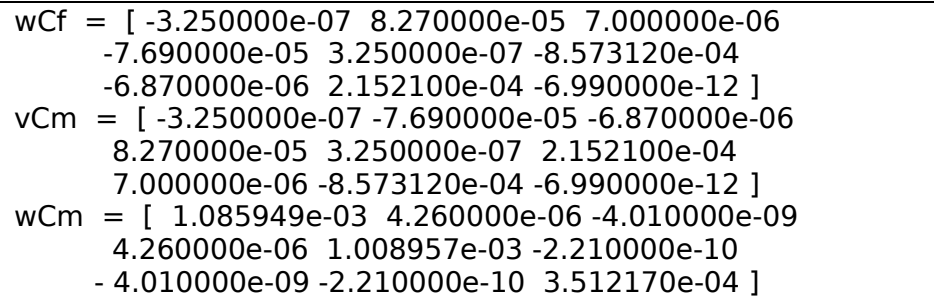

- mass lumped mass for the link in kilograms.
- cm  $x x$  coordinate of the center of mass for the link.
- cm  $y y$  coordinate of the center of mass for the link.
- cm z z coordinate of the center of mass for the link.
- vCf 9 values representing the 3x3 vCf component of the compliance matrix. These are in rowmajor order.
- wCf 9 values representing the 3x3 wCf component of the compliance matrix. These are in rowmajor order.
- $vCm 9$  values representing the 3x3 vCm component of the compliance matrix. These are in rowmajor order.
- wCm 9 values representing the 3x3 wCm component of the compliance matrix. These are in row-major order.

#### **5.1.3.24 RA\_DEFL\_LINK\_3\_STOWED – Forearm (w/ Grapple stowed)**

```
Parameter Set: RA_DEFL_LINK_3_STOWED
mass = 1.9854cm x = 0.522cm y = 0.026cm z = -0.024vCF = [1.020000e-07 -1.720000e-26 -4.830000e-08] 3.940000e-28 2.526130e-04 -2.830000e-24
      -4.830000e-08 9.850000e-27 1.019379e-03 ]
wCf = [ -4.220000e-26 -5.870000e-08 8.920000e-22
      5.950000e-08 -1.240000e-26 -1.275284e-03
      5.940000e-28 3.824210e-04 -4.240000e-24 ]
vCm = [ -4.290000e-31 5.950000e-08 -3.390000e-26
      -5.870000e-08 3.540000e-24 3.824210e-04
      6.670000e-29 -1.275284e-03 1.940000e-26 ]
wCm = [ 1.969914e-03 -1.120000e-21 9.440000e-09
      -9.370000e-29 1.791046e-03 -2.440000e-26
      9.440000e-09 5.300000e-24 7.513490e-04 ]
```
- mass lumped mass for the link in kilograms.
- cm  $x x$  coordinate of the center of mass for the link.
- cm\_y y coordinate of the center of mass for the link.
- cm z z coordinate of the center of mass for the link.
- vCf 9 values representing the 3x3 vCf component of the compliance matrix. These are in rowmajor order.
- wCf 9 values representing the 3x3 wCf component of the compliance matrix. These are in rowmajor order.
- vCm 9 values representing the 3x3 vCm component of the compliance matrix. These are in rowmajor order.
- wCm 9 values representing the 3x3 wCm component of the compliance matrix. These are in row-major order.

#### **5.1.3.25 RA\_DEFL\_LINK\_3\_UNSTOWED – Forearm (w/ Grapple Unstowed)**

```
Parameter Set: RA_DEFL_LINK_3_UNSTOWED
mass = 1.4944cm x = 0.481cm^{-}y = 0.031cm z = -0.017vCf = [ 1.020000e-07 -1.720000e-26 -4.830000e-08
      3.940000e-28 2.526130e-04 -2.830000e-24
      -4.830000e-08 9.850000e-27 1.019379e-03 ]
wCf = [ -4.220000e-26 -5.870000e-08 8.920000e-22
      5.950000e-08 -1.240000e-26 -1.275284e-03
      5.940000e-28 3.824210e-04 -4.240000e-24 ]
vCm = [ -4.290000e-31 5.950000e-08 -3.390000e-26
      -5.870000e-08 3.540000e-24 3.824210e-04
      6.670000e-29 -1.275284e-03 1.940000e-26 ]
wCm = [ 1.969914e-03 -1.120000e-21 9.440000e-09
      -9.370000e-29 1.791046e-03 -2.440000e-26
      9.440000e-09 5.300000e-24 7.513490e-04 ]
```
- mass lumped mass for the link in kilograms.
- cm  $x x$  coordinate of the center of mass for the link.
- cm  $y y$  coordinate of the center of mass for the link.
- cm z z coordinate of the center of mass for the link.
- vCf 9 values representing the 3x3 vCf component of the compliance matrix. These are in rowmajor order.
- wCf 9 values representing the 3x3 wCf component of the compliance matrix. These are in rowmajor order.
- vCm 9 values representing the 3x3 vCm component of the compliance matrix. These are in rowmajor order.
- wCm 9 values representing the 3x3 wCm component of the compliance matrix. These are in row-major order.

### **5.1.3.26 RA\_DEFL\_LINK\_4\_STOWED – Wrist (w/ Grapple stowed)**

```
Parameter Set: RA_DEFL_LINK_4_STOWED
mass = 0.1481cm x = 0.0114cm y = -0.0673cm z = -0.008vCF = [5.710000e-09 -2.160000e-17 1.840000e-18] -2.160000e-17 5.710000e-09 2.650000e-18
       1.840000e-18 2.650000e-18 5.710000e-09 ]
```
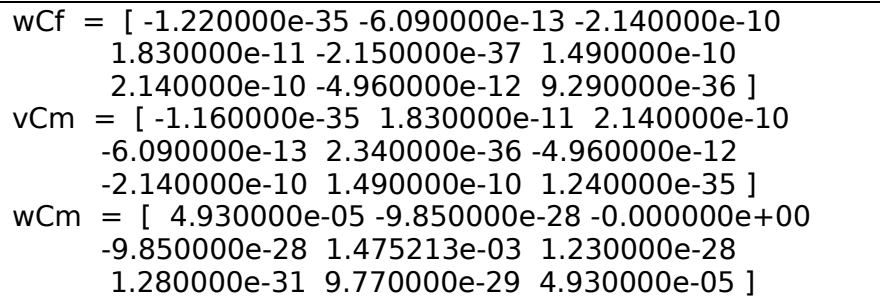

- mass lumped mass for the link in kilograms.
- cm  $x x$  coordinate of the center of mass for the link.
- cm  $y y$  coordinate of the center of mass for the link.
- cm z z coordinate of the center of mass for the link.
- vCf 9 values representing the 3x3 vCf component of the compliance matrix. These are in rowmajor order.
- wCf 9 values representing the 3x3 wCf component of the compliance matrix. These are in rowmajor order.
- $vCm 9$  values representing the 3x3 vCm component of the compliance matrix. These are in rowmajor order.
- wCm 9 values representing the 3x3 wCm component of the compliance matrix. These are in row-major order.

#### **5.1.3.27 RA\_DEFL\_LINK\_4\_UNSTOWED – Wrist (w/ Grapple Unstowed)**

```
Parameter Set: RA_DEFL_LINK_4_UNSTOWED
mass = 0.6391cm x = 0.0026cm y = -0.0156cm z = 0.0323vCF = [ 5.710000e-09 -2.160000e-17 1.840000e-18 ] -2.160000e-17 5.710000e-09 2.650000e-18
       1.840000e-18 2.650000e-18 5.710000e-09 ]
wCf = [ -1.220000e-35 -6.090000e-13 -2.140000e-10
       1.830000e-11 -2.150000e-37 1.490000e-10
       2.140000e-10 -4.960000e-12 9.290000e-36 ]
vCm = [ -1.160000e-35 1.830000e-11 2.140000e-10
      -6.090000e-13 2.340000e-36 -4.960000e-12
      -2.140000e-10 1.490000e-10 1.240000e-35 ]
wCm = [ 4.930000e-05 -9.850000e-28 -0.000000e+00
      -9.850000e-28 1.475213e-03 1.230000e-28
       1.280000e-31 9.770000e-29 4.930000e-05 ]
```
- mass lumped mass for the link in kilograms.
- cm  $x x$  coordinate of the center of mass for the link.
- cm\_y y coordinate of the center of mass for the link.
- cm z z coordinate of the center of mass for the link.
- vCf 9 values representing the 3x3 vCf component of the compliance matrix. These are in rowmajor order.
- wCf 9 values representing the 3x3 wCf component of the compliance matrix. These are in rowmajor order.
- vCm 9 values representing the 3x3 vCm component of the compliance matrix. These are in rowmajor order.
- wCm 9 values representing the 3x3 wCm component of the compliance matrix. These are in row-major order.

### **5.1.3.28 RA\_DEFL\_LINK\_5 – Tool**

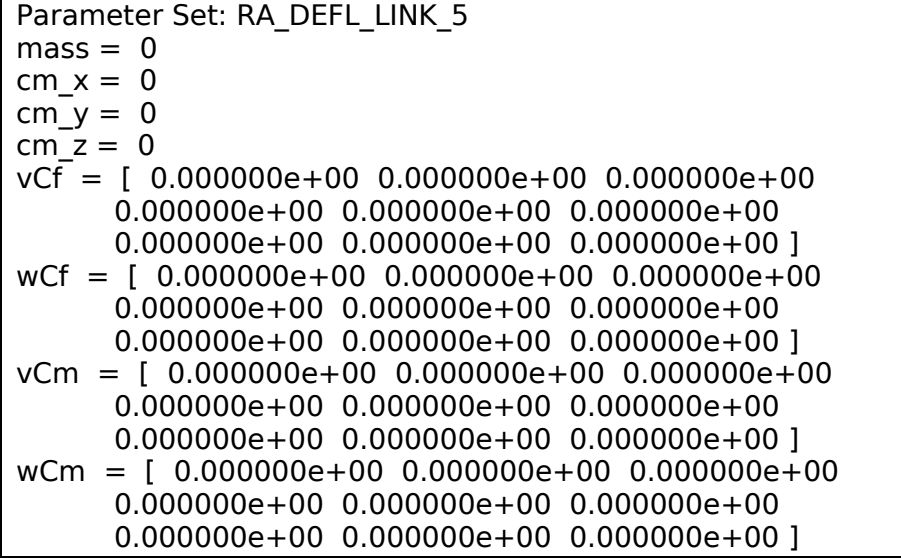

- mass lumped mass for the link in kilograms.
- cm  $x x$  coordinate of the center of mass for the link.
- cm  $y y$  coordinate of the center of mass for the link.
- cm z z coordinate of the center of mass for the link.
- vCf 9 values representing the 3x3 vCf component of the compliance matrix. These are in rowmajor order.
- wCf 9 values representing the 3x3 wCf component of the compliance matrix. These are in rowmajor order.
- vCm 9 values representing the 3x3 vCm component of the compliance matrix. These are in rowmajor order.
- wCm 9 values representing the 3x3 wCm component of the compliance matrix. These are in row-major order.

### **5.1.3.29 RA\_THERMAL**

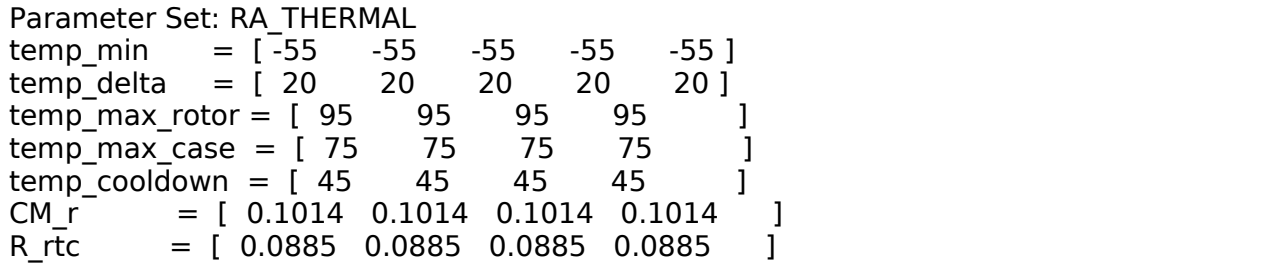

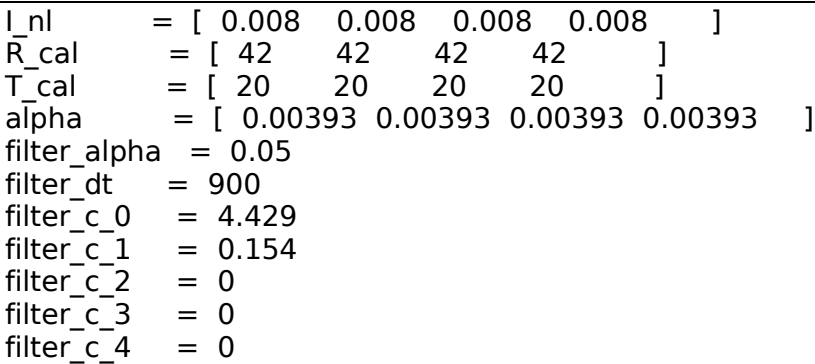

- temp  $\min$  joint1, joint2, joint3, joint4, unused joint temperature (degrees C) below which the FSW will turn on heaters to warm up actuators during motion or during execution of the IDA\_THERMOSTAT command. If an actuator is not up to temperature when a move command is issued, motion is not initiated until the joint warms up. If a temperature sensor or heater fails, set *temp\_min* to -800 C. Otherwise, motion will not be initiated.
- temp delta joint1, joint2, joint3, joint4, unused joint temperature delta (degrees C). Above *temp\_min + temp\_delta* the actuator heaters are turned off if they are on.
- temp max rotor joint1, joint2, joint3, joint4 joint actuator rotor temperature upper limit (deg C). Computed from case temperature using thermal model.
- temp\_max\_case joint1, joint2, joint3, joint4 joint actuator case temperature upper limit (deg C). Measured from PRTs.
- temp\_cooldown joint1, joint2, joint3, joint4 temperature to reach during cool down before resuming motion (deg C).
- CM\_r joint1, joint2, joint3, joint4 rotor thermal mass (Joules/deg C).
- R rtc joint1, joint2, joint3, joint4 1/(rotor-to-case thermal resistance) (watts/deg C).
- I\_nl joint1, joint2, joint3, joint4 motor no-load current (amps).
- R cal joint1, joint2, joint3, joint4 rotor resistance at cal temp (ohms).
- $\top$  cal joint1, joint2, joint3, joint4 cal temp (deg C).
- alpha joint1, joint2, joint3, joint4 temperature coefficient of resistance of copper (ohms/deg C).
- filter alpha weighting coefficient for ISAD rasp motor temperature filter.
- filter dt reseed the filter if it has been longer than *filter dt* since the last measurement.
- filter c 0 ISAD rasp motor temperature correction 0th order coefficient.
- filter c 1 ISAD rasp motor temperature correction 1st order coefficient.
- filter c 2 ISAD rasp motor temperature correction 2nd order coefficient.
- filter c 3 ISAD rasp motor temperature correction 3rd order coefficient.
- filter  $c$  4 ISAD rasp motor temperature correction 4th order coefficient.

### **5.1.3.30 RA\_GRAPPLE\_PARAMS**

Parameter Set: RA\_GRAPPLE\_PARAMS grapple\_heater  $= 1$ <br>max temperature  $= 106.0$ max temperature overheat persistence  $= 2$ limit switch persistence =  $2$ 

- grapple heater which grapple heater to use.
	- o 1 Grapple heater 1 only
- o 2 Grapple heater 2 only
- o 3 Both grapple heaters
- max temperature maximum allowed grapple actuator temperature (Celsius).
- overheat persistence number of consecutive times a grapple temperature must exceed the *max\_temperature* parameter before a grapple overheat fault is declared.
- limit switch persistence number of consecutive times the fingers-open limit switch must read tripped before the grapple opening algorithm will consider the fingers fully open.

### **5.1.3.31 RA\_ACTIVE\_HOLD\_PARAMS**

```
Parameter Set: RA<sub>ACTIVE</sub> HOLD PARAMS<br>active hold = 0
active_{hold} = 0<br>hold time = 5.0hold time
move time multiple = 2.0
```
- active hold whether to do active hold moves.  $1.0 = Y$ es. Any other value means not to do active hold.
- hold time number of seconds to actively hold the position after completing an active hold move.
- move time multiple duration of each individual timed move in an active hold move, expressed as a multiple of the control loop time (loop time parameter in the Control group).

### **5.1.3.32 PAYLOAD\_COL\_PARAMS**

```
Parameter Set: PAYLOAD_COL_PARAMS
seis q (i,j,k,r) = [ 0.000000 0.000000 0.177944 0.984041 ]seis t (x,y,z) = [-0.408000 -0.319000 -0.334000]wts q (i,j,k,r) = [ 0.000000 0.000000 0.000000 1.000000 ]
wts t (x,y,z) = [-0.996000 -0.459000 -0.261000]hp3q(i,j,k,r) = [ 0.000000 0.000000 -0.175796 0.984427 ]hp3 t (x,y,z) = [-0.861000 -0.008000 -0.455000]
```
- seis  $q(i,j,k,r)$  SEIS quaternion vector from the lander frame to the static SEIS collision link frame.
	- $\circ$  seis q i x \* sin(theta/2)
	- $\circ$  seis\_q\_j y \* sin(theta/2)
	- $\circ$  seis q k z \* sin(theta/2)
	- $\circ$  seis q r cos(theta/2)
- seis\_t\_(x,y,z) x, y, z translation component from the lander frame to the static SEIS collision link frame.
- wts\_q\_(i,j,k,r) WTS quaternion vector from the lander frame to the static WTS collision link frame.
	- $\circ$  wts q i x \* sin(theta/2)
	- $\circ$  wts q j y \* sin(theta/2)
	- o wts q  $k z * sin(\theta)$
	- o wts q  $r cos(\theta)$
- wts t  $(x,y,z)$  x, y, z translation component from the lander frame to the static WTS collision link frame.
- hp3\_q\_(i,j,k,r) HP3 quaternion vector from the lander frame to the static HP3 collision link frame.
	- $\circ$  wts q i x \* sin(theta/2)
	- $\circ$  wts\_q\_j y \* sin(theta/2)
	- o wts q  $k z * sin(\theta)$
	- o wts q  $r cos(\theta)$
- hp3 t  $(x,y,z)$  x, y, z translation component from the lander frame to the static HP3 collision link frame.

### **Engineering/Science High Priority (SciHi) Data**

Science High Priority data is non-channelized telemetry science data that is sent to the *high* priority APID (87). The data is collected after the previous data dump command is executed. Note that the previous data dump command sent science data to telemetry on that day and cleared the buffer for new data. It contains detailed sensor data typically collected every sample period and is used for reconstruction of IDA performance. The timestamp represents the last time IDA MC data was received.

The Science High Priority (SciHi) data product is a .csv file with parameter values described in [Table 12.](#page-50-0) In each description, a snapshot of the parameter from the .csv file in excel is shown. The RA DOF is a set that represents the 4 degrees of freedom of the IDA: shoulder yaw (azimuth), shoulder (elevation), elbow, and wrist pitch. Assume in IDA frame.

<span id="page-50-0"></span>

| Name (in .csv)                                                                  | <b>Units</b> | <b>Description</b>                    | <b>Snapshot of .csv in Excel</b>                                                                             |
|---------------------------------------------------------------------------------|--------------|---------------------------------------|----------------------------------------------------------------------------------------------------|
| time(s)                                                                         | second       | time readings recorded                | #time(s)<br>42209.8                                                                                          |
| enc1(rad)<br>enc2(rad)<br>enc3(rad)<br>enc4(rad)                                | radians      | encoder counts<br>[RA DOF]            | enc1(rad)<br>enc2(rad)<br>enc3(rad)<br>enc4(rad)<br>$-2.84$<br>$-1.9231$<br>2.3173<br>$-0.0007$              |
| pot1(rad)<br>pot2(rad)<br>pot3(rad)<br>pot4(rad)                                | radians      | potentiometer<br>measurement [RA DOF] | pot1(rad)<br>pot2(rad)<br>pot4(rad)<br>pot3(rad)<br>$-2.8391$<br>$-0.0018$<br>$-1.9224$<br>2.3209            |
| tcase1(C)<br>tcase2(C)<br>tcase3(C)<br>tcase4(C)                                | Celsius      | measured motor case<br>temp [RA DOF]  | enc1(rad)<br>enc2(rad)<br>enc3(rad)<br>enc4(rad)<br>$-2.84$<br>$-0.0007$<br>$-1.9231$<br>2.3173              |
| trotor1(C)<br>$\text{trotor2}(C)$<br>$\text{trotor}3(C)$<br>$\text{trotor4}(C)$ | Celsius      | computed motor rotor<br>temp [RA DOF] | trotor1(C)<br>trotor2(C)<br>trotor3(C)<br>trotor4(C)<br>$-52.7207$<br>$-50.0872$<br>$-52.2227$<br>$-51.1683$ |
| tgraph(C)                                                                       | Celsius      | motor temperature                     | tgrapple(C)<br>$-26.9399$                                                                                    |
| curl(mA)<br>cur2(mA)<br>cur3(mA)<br>cur4(mA)                                    | milliampere  | motor currents<br>[RA DOF]            | cur1(mA)<br>cur4(mA)<br>cur2(mA)<br>cur3(mA)<br>0<br>$-0.3125$<br>$-0.3125$<br>$-0.3125$                     |
| volt1(V)<br>volt2(V)                                                            | volt         | motor voltages<br>[RA DOF]            | volt1(V)<br>volt2(V)<br>volt3(V)<br>volt4(V)<br>o<br>0<br>o<br>o                                             |

**Table 12 - Science data parameters**

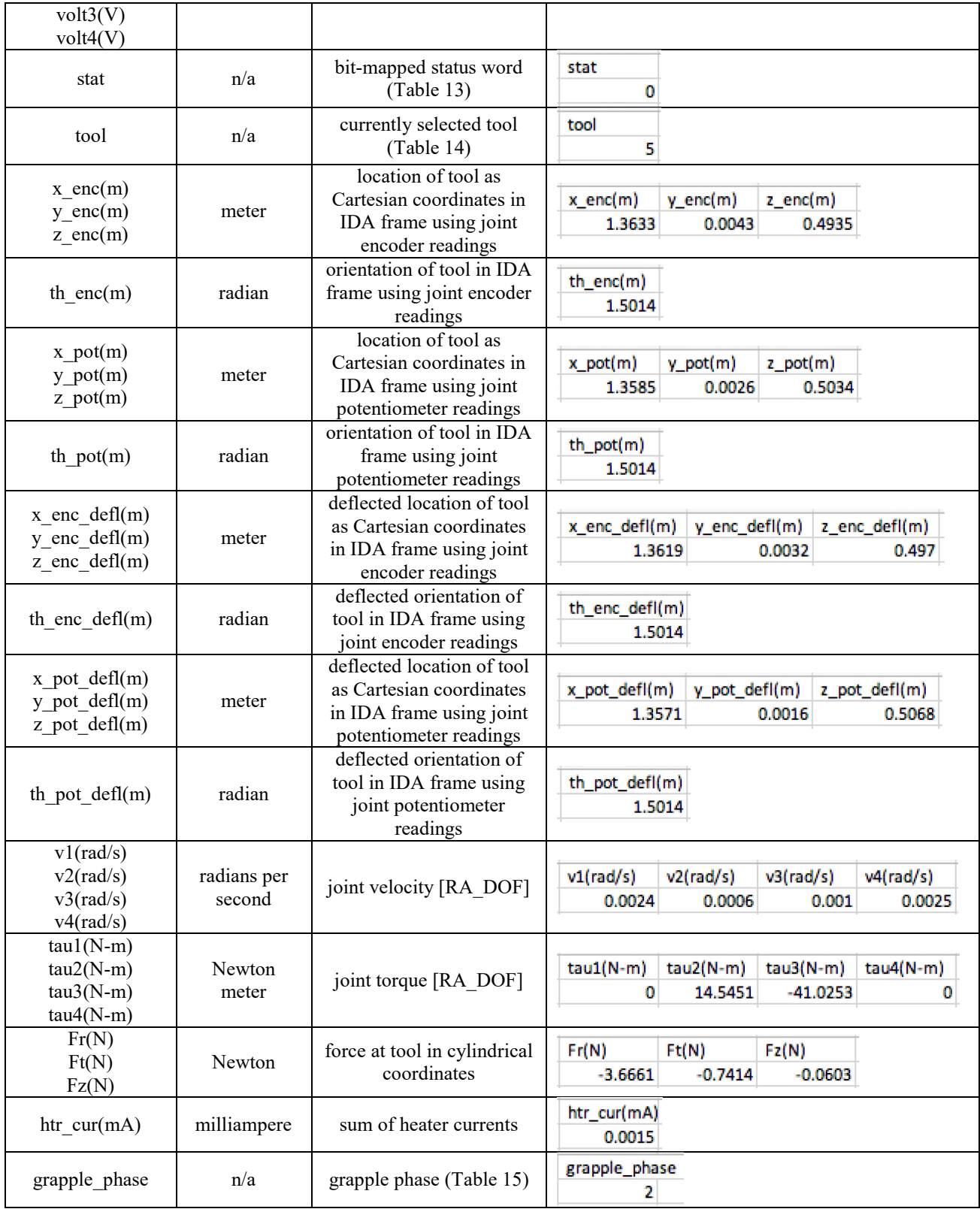

<span id="page-52-0"></span>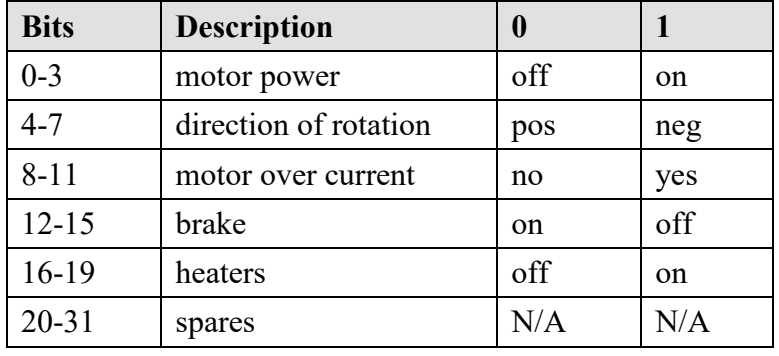

#### **Table 13 - Bit-mapped status word**

#### **Table 14 - Selected tool**

<span id="page-52-1"></span>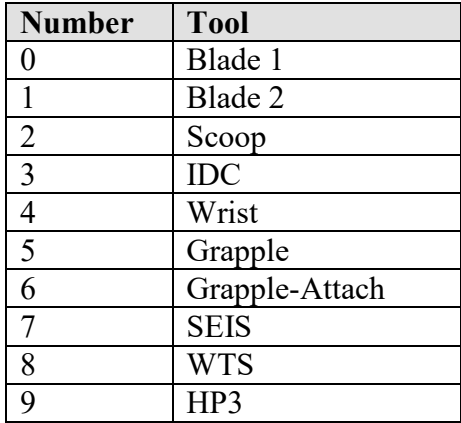

#### **Table 15 - Grapple phase**

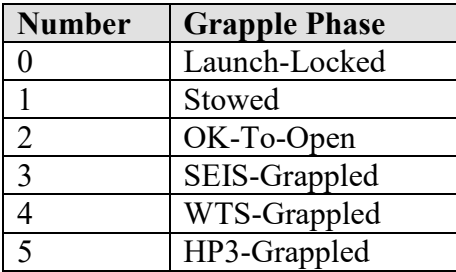

### <span id="page-52-2"></span>**Engineering/Science Low Priority (SciLo) Data**

Science Low Priority data is non-channelized telemetry science data that is sent to the *low* priority APID (88). The data and data product are equivalent to Science High Priority.

### **5.1.6 RSVP Replay MP4**

An IDA engineer will create a MPEG-4 video of RSVP for the IDA activities performed during the soil mechanics experiments from the saved images from an RSVP simulation. The command is:

ffmpeg -i {inputs}.png -vcodec libx264 -pix\_fmt yuv420p {output\_name}.mp4

The resulting MP4 video will have H.264 video codec with no audio.

## **5.2 Document Product Formats**

Documents in InSight archives are provided as PDF/A (https://www.pdfa.org/publication/iso-19005-pdfa/) or as plain ASCII text if no special formatting is required. Figures that accompany documents may be provided as TIFF, GIF, JPEG, or PNG files.

## **5.3 PDS Label**

IDA raw and calibrated products are archived at the PDS Geosciences Node using the PDS4 archive standard [1-4]. The products are grouped into collections and bundles as described in Section [4.](#page-23-0) Each product is assigned a unique Logical Identifier (LID) and is accompanied by a label containing the product metadata. Labels are written in XML (Extensible Markup Language) and conform to XML and PDS4 standards. An example of an IDA label is given in Appendix C.

# **APPENDIX A – SUPPORT STAFF AND COGNIZANT PERSONS**

#### **Table 16 - Archive Support Staff and Cognizant Persons**

<span id="page-54-0"></span>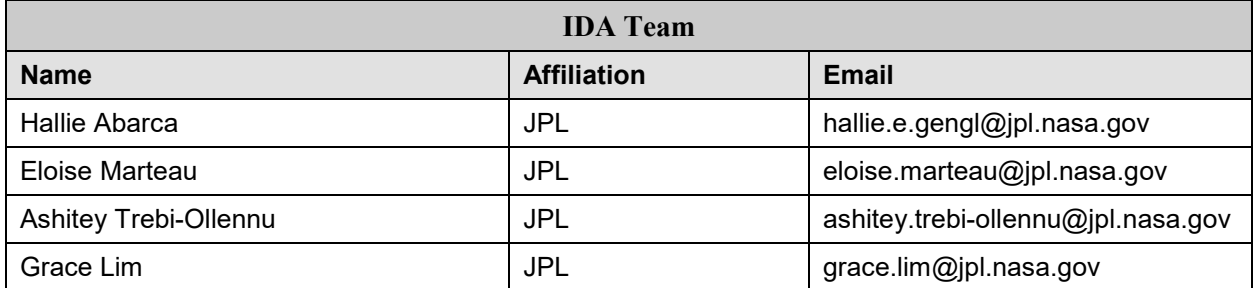

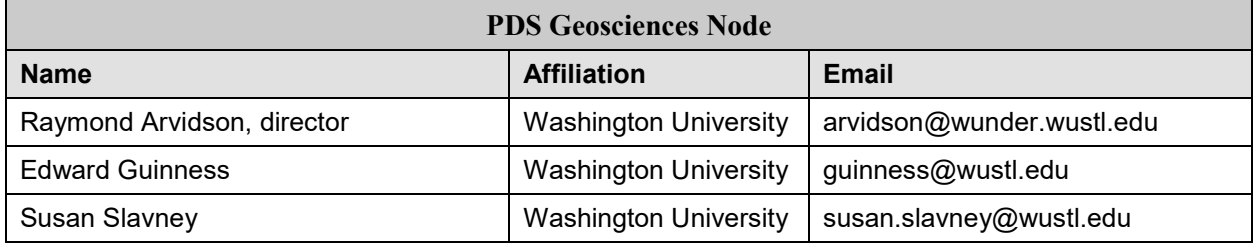

# **APPENDIX B – STRUCTURE OF THE IDA SCIENCE BLOCK**

The IDA flight software produces a number of different data blocks which reflect the IDA status during various phases of its operations. The IDA data which is useful for science investigation is organized in a data block which is generated by the IDA flight software at a regular frequency. These blocks are stored on-board and are downlinked later during a telemetry pass.

The structure is show in C language syntax:

```
struct arm_science_1
{
 unsigned short int enc[4]; \qquad \qquad /* encoder counts \qquad \qquad */
unsigned short int pot[4]; \qquad /* potentiometer voltages \qquad */
 unsigned short int tcase[4]; /* measured motor case temp */
unsigned short int trotor[4]; \gamma /* computed motor rotor temp \gamma */
 unsigned short int mtr_current[4]; /* motor currents */ 
 ra_set_volt_arg mtr_volt; /* motor voltages */
 unsigned int grapple_temp; /* grapple temperature */
 unsigned int status; /* bit-mapped status word */ 
unsigned short int htr_current; \gamma^* sum of heater currents \gamma^*int tool; the section of the selected tool \ast / \ast currently selected tool \ast /
 enum ra_grapple_phase grapple_phase; /* grapple phase */
double time; the time the readings were recorded */
};
```
51

# **APPENDIX C – EXAMPLE PDS LABEL FOR AN IDA DATA PRODUCT**

**TBD – will be included once labels have been approved by peer review**